# புப DENKMÄLEMLEBEN

### Gestaltungsanleitung

Version D-1.0, SEPTEMBER 2017

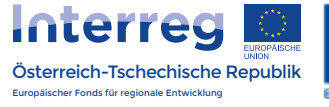

画 In

**BUT IT** 

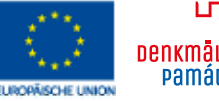

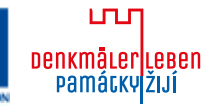

### einleitun g

Kaum eine Region ist so zahlreich mit Schlössern, Burgen und Klöstern bestückt und im Sommer Schauplatz von Konzerten, Theatern und Ausstel lungen. Burgen, Stifte, Schlösser und Stadtmauer städte sind kulturhistorische Schätze! Die Intension liegt in der Präsentation dieser einzel nen Objekte zwischen Österreich und Tschechien. In der Vergangenheit hat es bereits Bemühungen gegeben, die Kontakte zu pflegen. Bereits im Jahre 1999 erschien eine Broschüre, bei der bereits erste Schritte zu einer gemeinsamen Präsentation gesetzt wurden.

#### **Projektziel/Zielsetzung**

- Die europäische Geschichte und Kultur wird ge meinsam mit Österreich und Tschechien wieder in den Vordergrund gerückt. Verbesserung des Schutzes, der Erhaltung und des Zutritts zum Kulturerbe in der gemeinsamen Region (ausge nommen Denkmäler mit sehr hoher Frequenz).
- Optimierung und Weiterentwicklung der Zusam menarbeit zwischen kulturellen und touristischen Anbietern sowie Entwicklung, Bewerbung und Vermarktung neuer Angebote.
- Erhöhung der Besucherzahl bei den teilnehmen den Burgen, Stiften, Schlössern und Stadtmauer städten in den Projektregionen.
- Verlängerung der Aufenthaltsdauer der Gäste in den Regionen, Erhöhung der touristischen Wert schöpfung (Steigerung Nächtigungen, etc.).
- Es wird ein gemeinsames grenzüberschreitendes Leit- und Navigationssystem entwickelt, dass die Erreichbarkeit kultureller Denkmäler erleichtert (Mobile Guide, Beschilderung, Kartenmaterial, etc.)
- Bestehende touristische Produkte und Angebote wurden analysiert sowie neue Produkte und An gebote werden kreiert. Daraus resultierend wird ein zielgruppenspezifischer Marketingmaßnah menplan erarbeitet. Dieser dient als Grundlage für die Werbe- und Kommunikationskampagne.
- Es wird eine Werbe- und Kommunikationskam pagne durchgeführt, die die Steigerung der Bekanntheit und die Erhöhung der Besucherzah len der Denkmäler in den grenzüberschreitenden Regionen zum Ziel hat.
- Es werden auf tschechischer Seite ca. 50–60 Kulturveranstaltungen (15–20 jährlich) in Bur gen, Stiften, Schlössern und Stadtmauerstädten unterstützt.

#### **Projektpartner**

Im Zusammenschluss mit der Destination Wald viertel GmbH in Niederösterreich, Mühlviertler Mar ken GmbH in Oberösterreich sowie den Partnern des Nachbarlandes Tschechien: Vereine Jihoceska Silva Nortica (Lead Partner), Jihoceska centrala cestovniho ruchu (Südböhmische Tourismuszent rale), Narodni pamatkovy ustav (Nationaldenkmal institut), Vysocina Tourismus wurde ein gemein sames Interreg-Projekt »DENKMÄLER LEBEN« erarbeitet und dementsprechend umgesetzt.

### **INHALT**

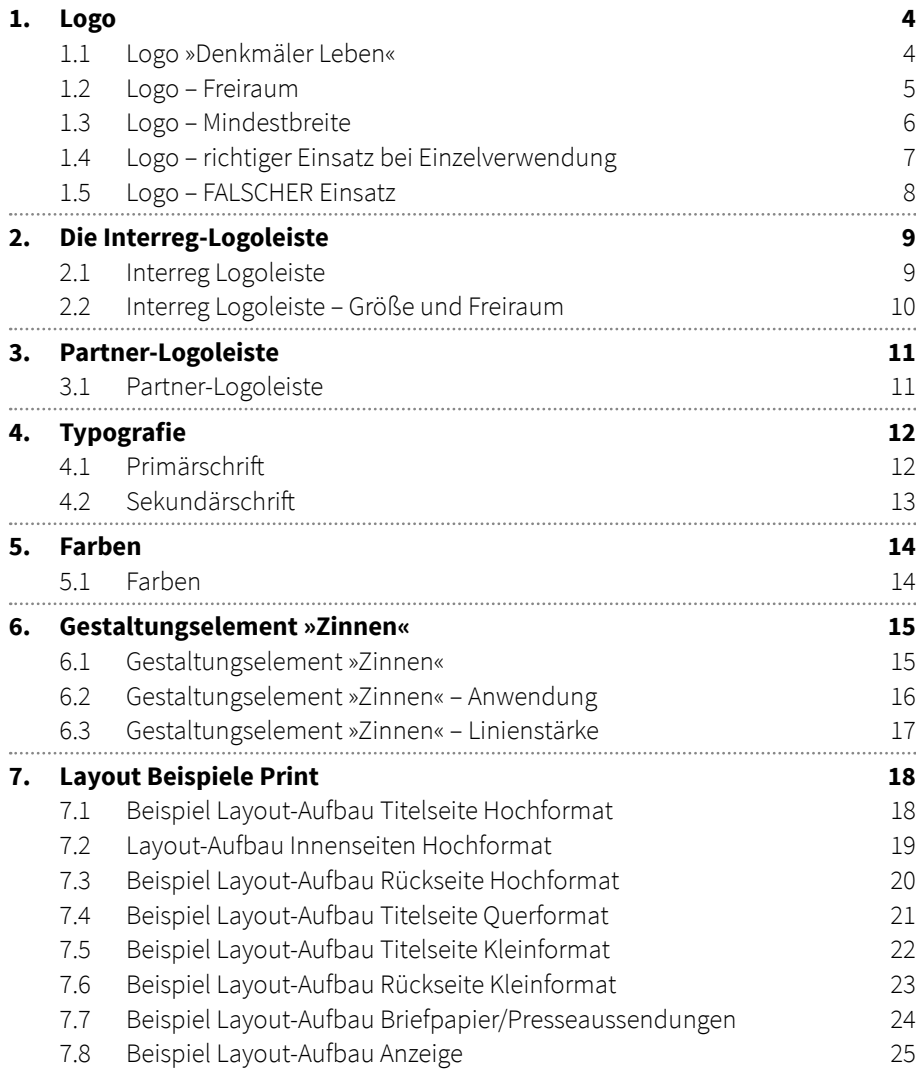

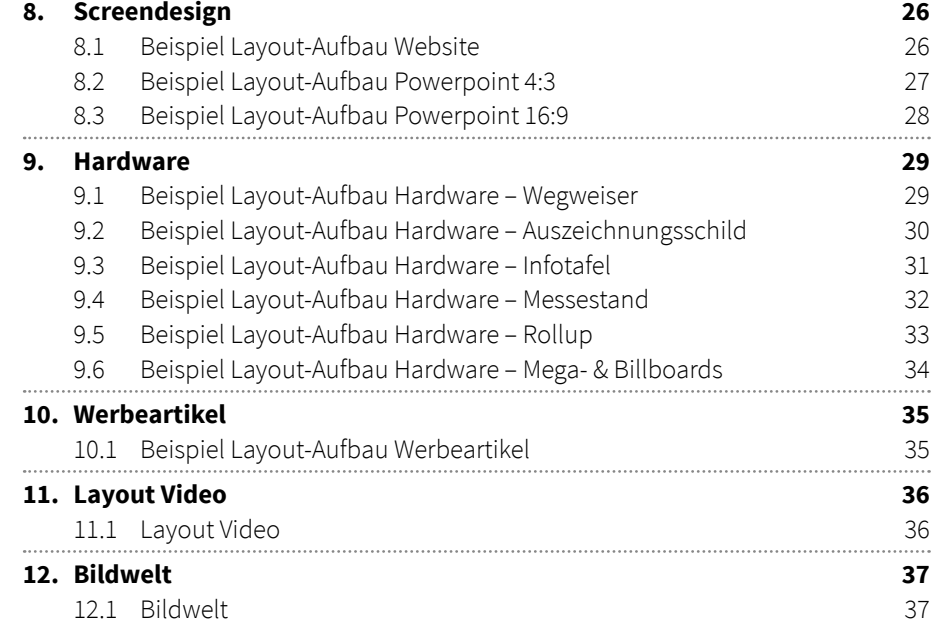

### 1. LOGO

## шш **DENKMÄLEM LEBEN<br>PAMÁTKY ŽIJÍ**

## **Památky**ŽIJÍ **DENKMÄLER LEBEN**

#### **1.1 Logo »Denkmäler Leben«**

Das Logo ist das wichtigste visuelle Element des Projektes »Denkmäler Leben«.

Die »**Zinnen**« stehen stellvertretend für die Denk mäler der Österreich-Tschechischen Grenzregion. Die Darstellung als Fahne nimmt Bezug auf die stolzen herrschaftlichen, kirchlichen und städti schen Bauherren der meisten Monumente. Die Farben Rot und Blau sind den Flaggen der beiden Länder entnommen.

Das Logo ist für eine mehrsprachige Anwendung konzipiert. In Österreich steht der deutsche Schriftzug »Denkmäler leben« oben in Tschechien der tschechische Schriftzug »památky žijí«. Die Farben werden aber NICHT getauscht. Rot bleibt immer oben, blau immer unten.

Das Logo darf nicht geändert werden und ihre Verwendung ist an gewisse Vorgaben gebunden.

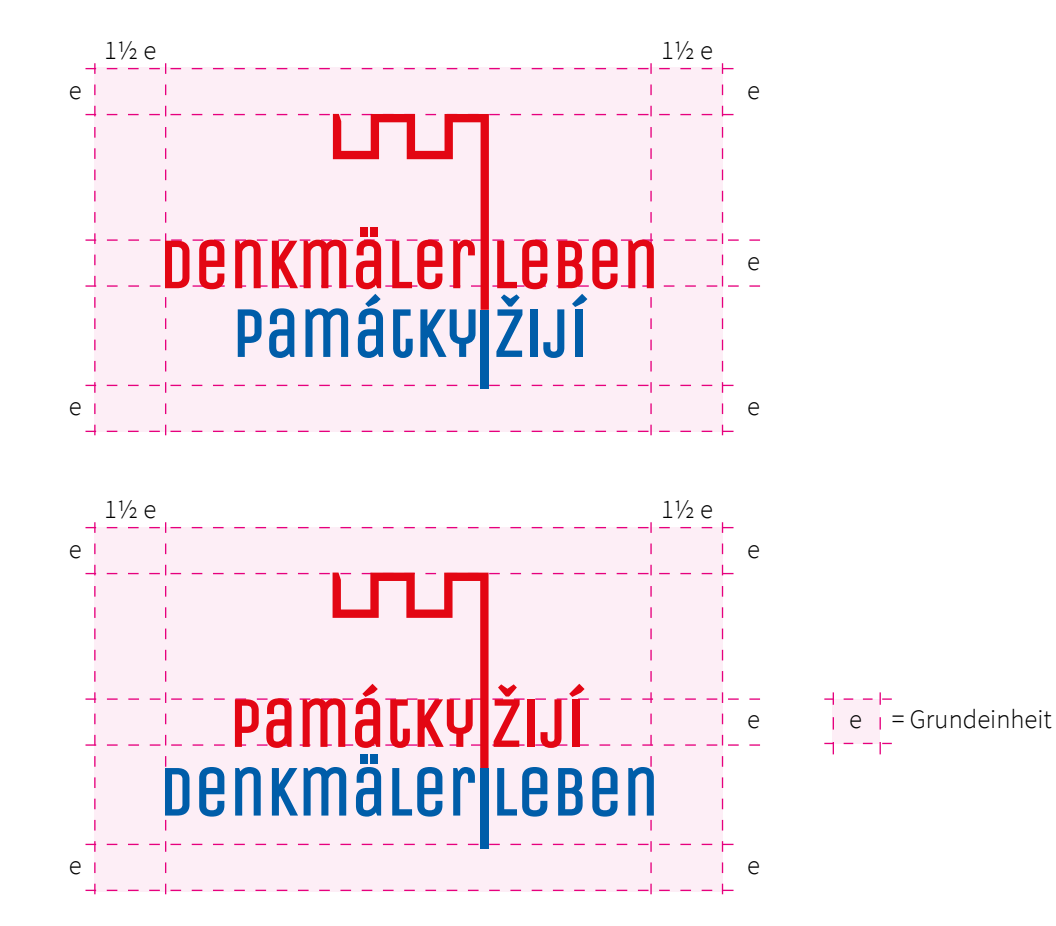

#### **1.2 Logo – Freiraum**

Als Grundeinheit für die Berechnung des Freiraums rundum des Logos dient die Höhe des Buchstaben »e«.

Links und rechts vom Logo muss mindestens ein Raum von 1½ x der Grundeinheit freigelassen werden. Oben und unten mindestens 1 x Grundeinheit.

Diese Abstände sind auch zum Seitenrand einzuhalten. Größere Abstände werden hier aber bevorzugt.

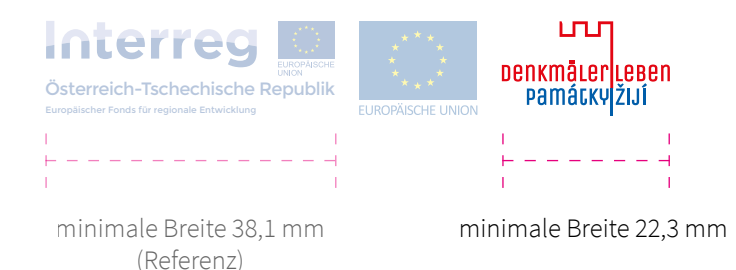

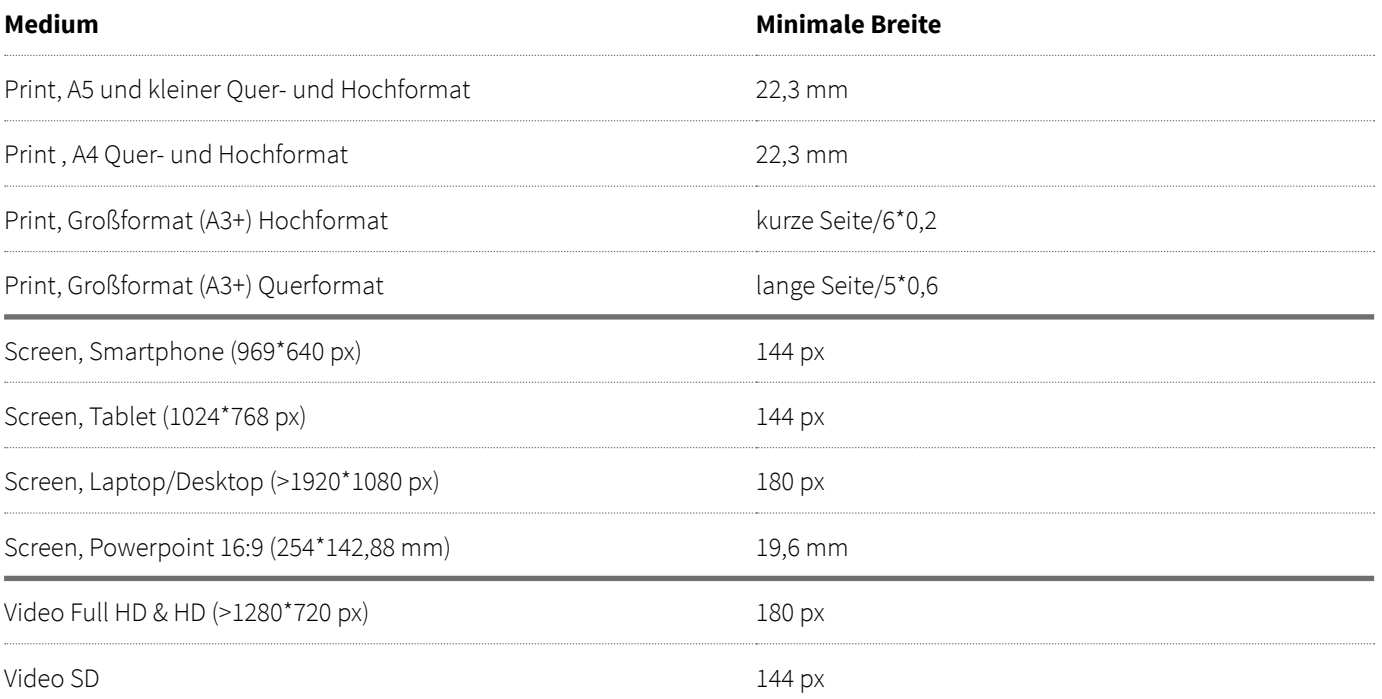

**1. logo**

#### **1.3 Logo – Mindestbreite bei Einzelverwendung**

Weil das Logo in den meisten Fällen mit dem Interreg-Logo kombiniert werden muss (siehe dazu auch Seite 9), gilt dessen Mindestbreite als Ausgangspunkt für die anzuwendende Mindestgröße des Logos in verschiedenen Anwendungen.

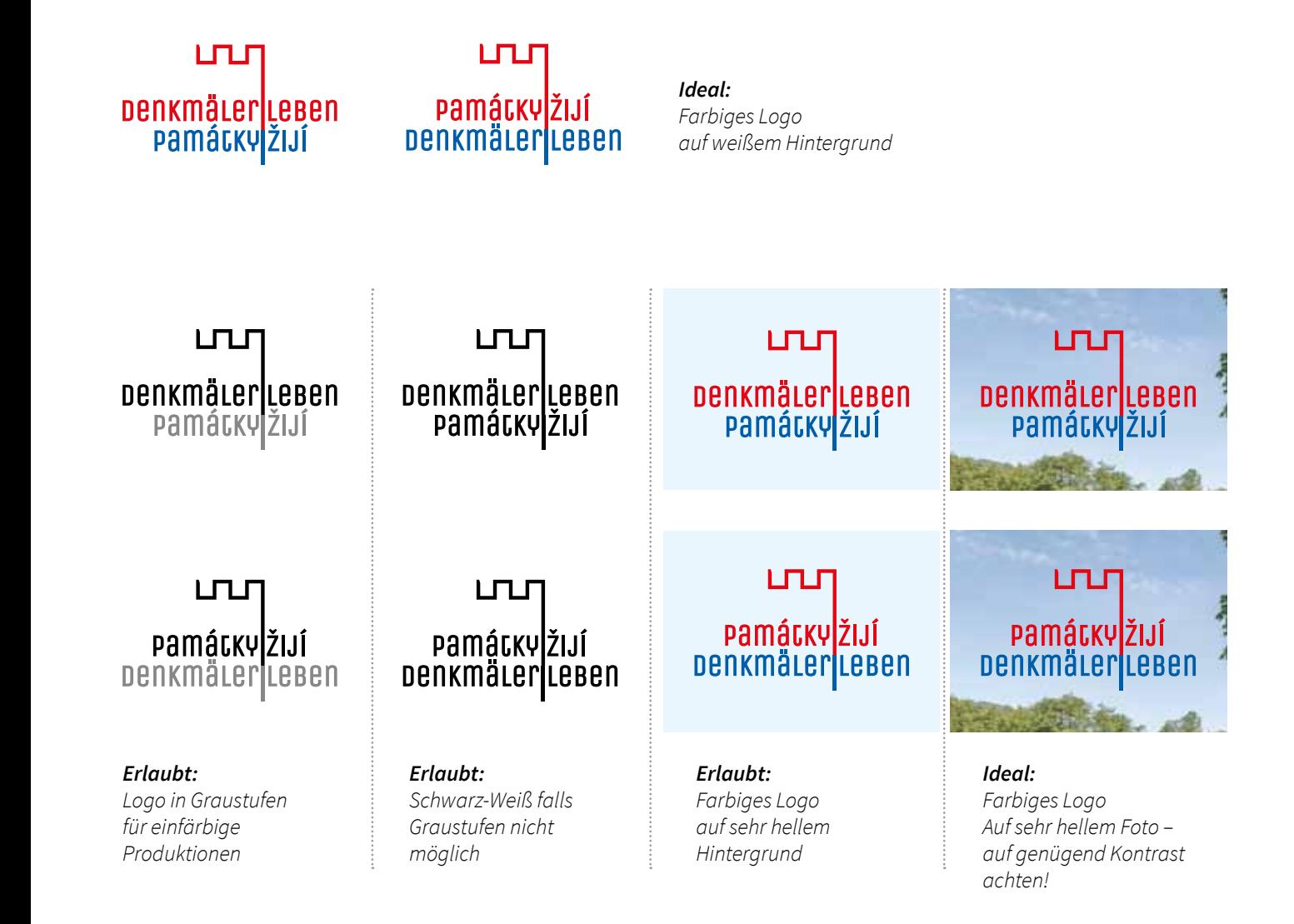

**1. logo**

#### **1.4 Logo – richtiger Einsatz bei Einzelanwendung**

Standard ist die Verwendung des farbigen Logos auf weißem Hintergrund. Bei der Anwendung auf farbigen Hintergrund oder Bildern ist auf genügend Kontrast zu achten.

Für einfärbige Produktionen steht das Logo in Graustufen zur Verfügung. Falls auch Graustufen nicht möglich sind, kann die Schwarz-Weiß Version genutzt werden.

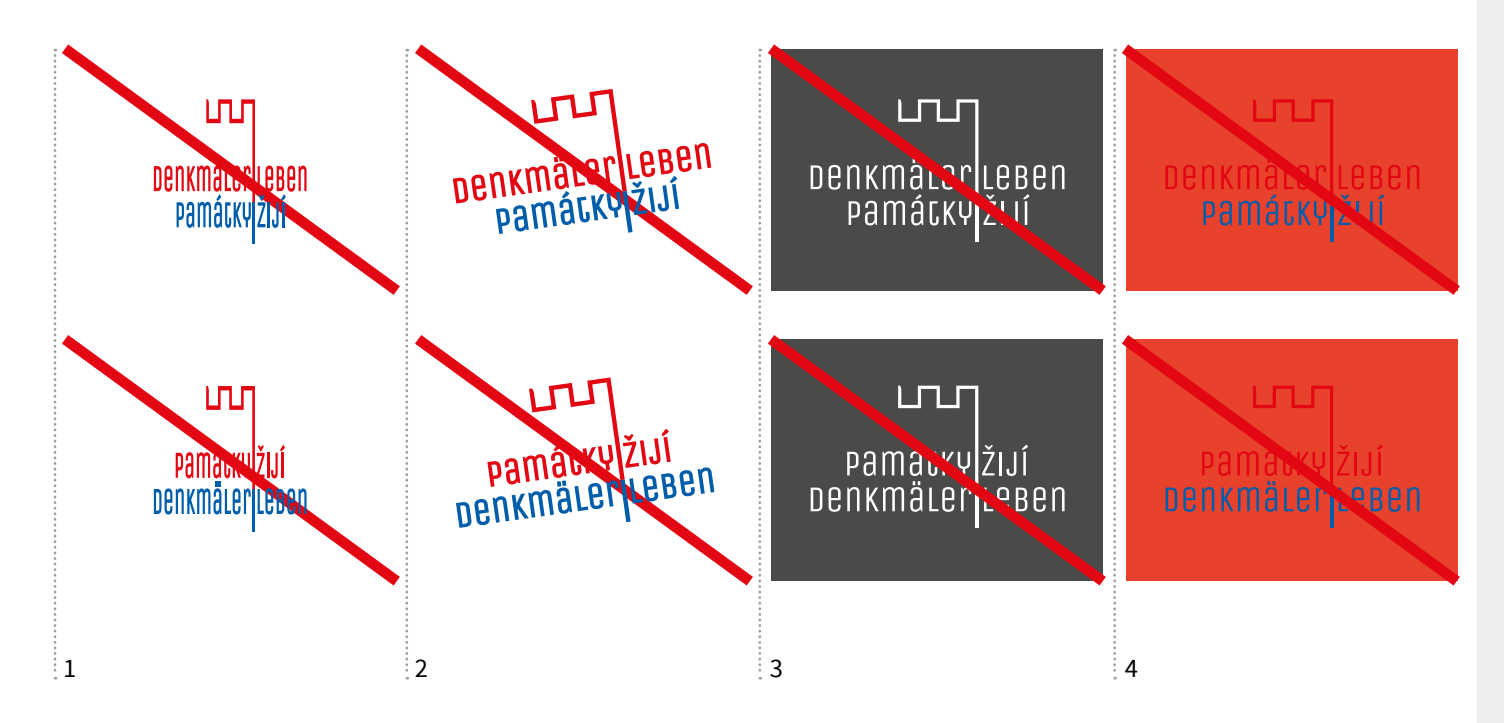

#### **1.5 Logo – FALSCHER Einsatz**

Bitte verändern Sie das Ausssehen des Logos nicht und achten Sie immer auf genügend Kontrast.

Vermeiden Sie zum Beispiel …

**1. logo**

- 1. … das Verzerren des Logos
- 2. … eine Schiefstellung des Logos
- 3. … das Invertieren des Logos
- 4. … die Verwendung auf dunklen Hintergründen

### 2. Die interreg-Logoleiste

für Produktionen in deutscher Sprache:

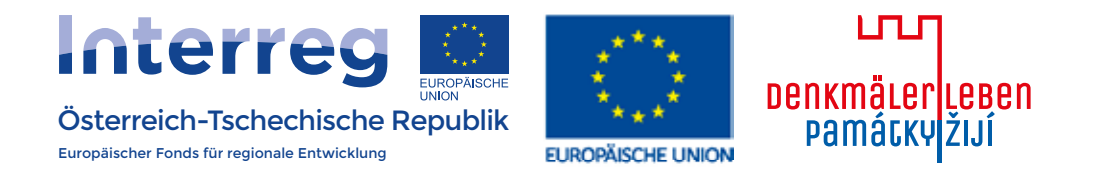

für Produktionen in tschechischer Sprache:

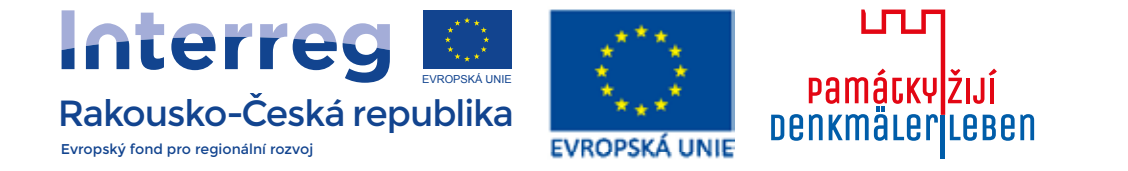

#### **2.1 Interreg-Logoleiste**

Das Projekt »Denkmäler Leben« ist ein Interreg- Projekt der Europäischen Union. Daher ist das Interreg-Logo in allen Produktionen als fixer Bestandteil zu integrieren.

Die nebenstehende Logoleiste ist daher bei allen Produktionen zu verwenden.

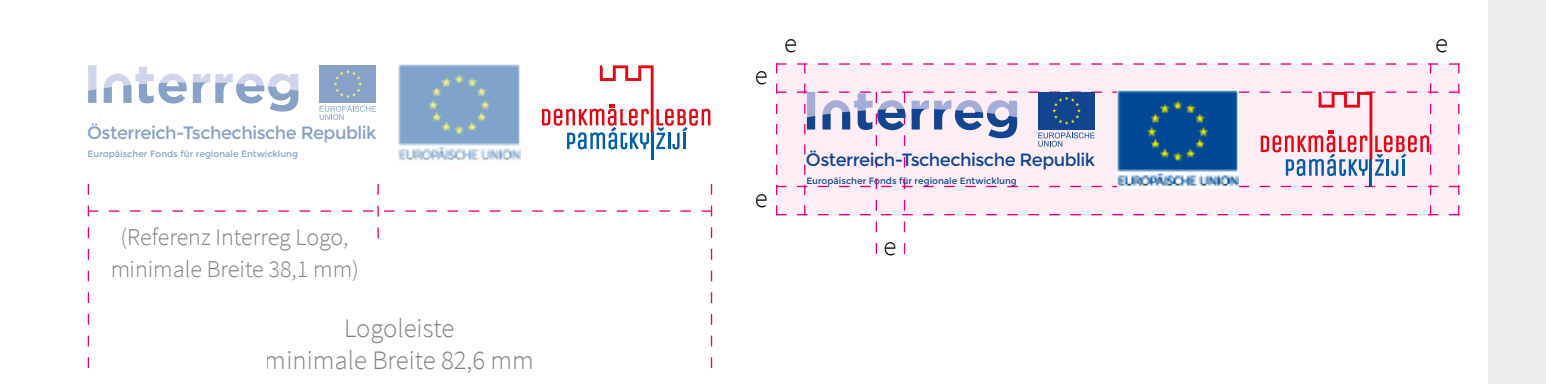

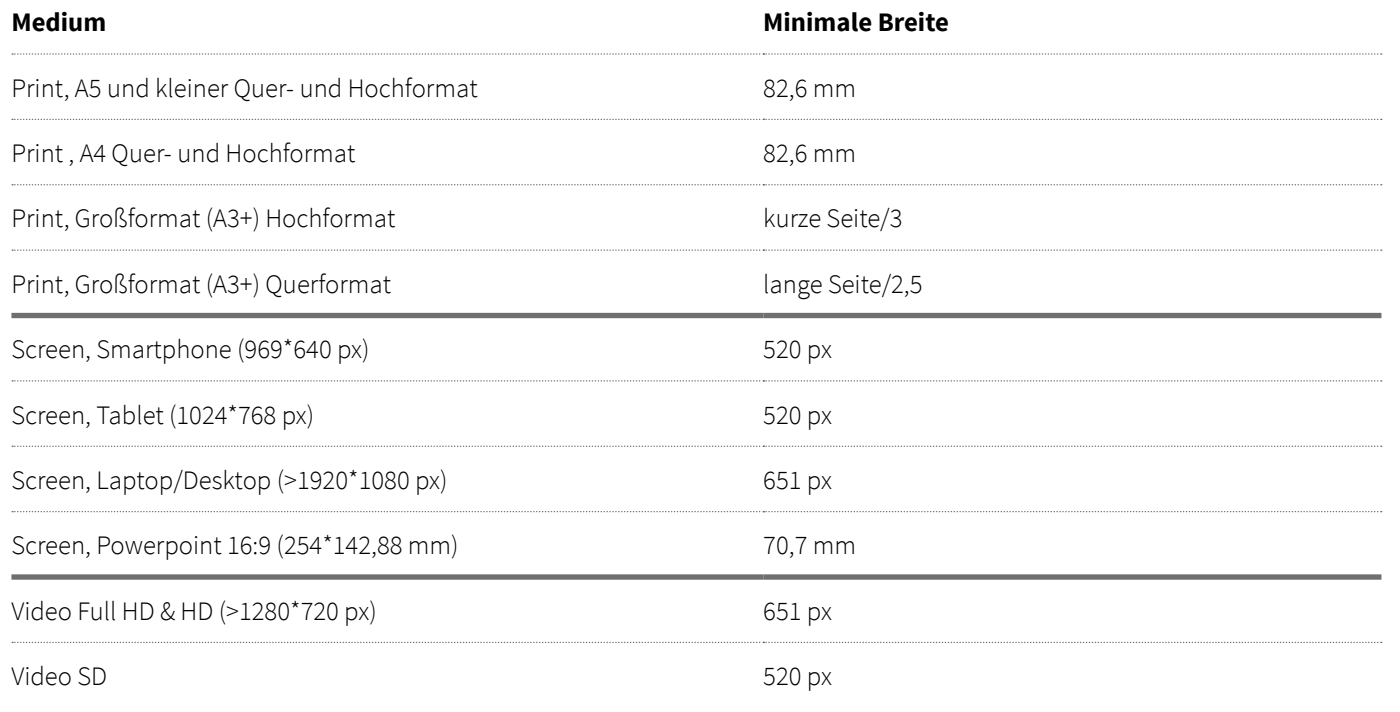

#### **2.2 Interreg-Logoleiste – Größe und Freiraum**

Die Größe der Logoleiste leitet sich aus der vorgegebenen Mindestgröße des Interreg-Logos ab (siehe hierzu auch http://www.at-cz.eu/data// download/cz/publicity/INTERACT\_ manual\_Interreg\_Brand\_Design\_Manual\_ CO\_BRANDING\_12\_2014.pdf).

Rundum die Logoleiste muss ein minimaler Freiraum in der Größe des Buchstaben »e« des Interreg-Logos gelassen werden.

### 3. partner-Logoleiste

#### Partner-Logoleiste (interne Kommunikation):

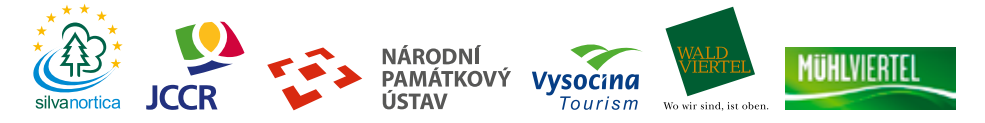

#### Für touristische Produktionen in deutscher Sprache:

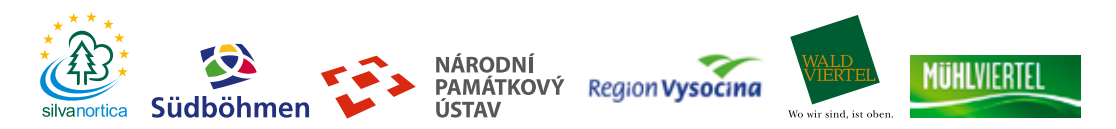

#### Für touristische Produktionen in tschechischer Sprache:

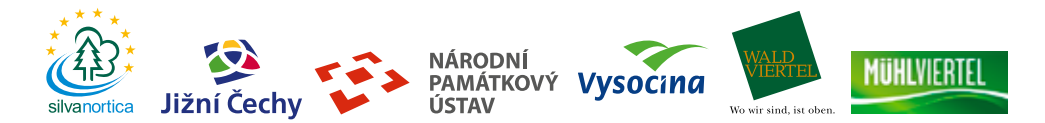

#### **3.1 Partner-Logoleiste**

Rechts neben der Interreg-Logoleiste soll die Partner-Logoleiste platziert werden. Bei kleineren Drucksorten darf die Logoleiste auch auf der Rückseite platziert werden (siehe z.B. Seite 23).

Bitte beachten: Die Höhe der Logoleiste darf die

Richtig:

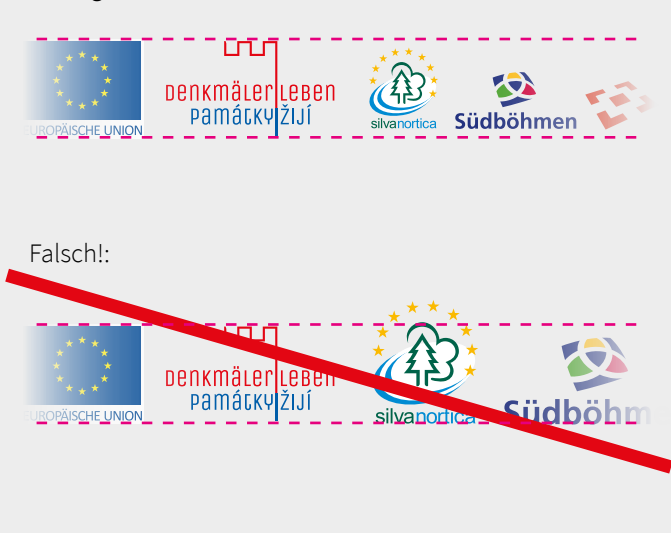

### 4. Typografie

### headlines ABCDEFGHIJKLMNOPQRSTUVW abcdefghijklmnopqrstuvw áčěéíňóřšúůž | áčěéíňóřšúůž

#### **4.1 Primärschrift**

Die Schrift »Unica One« kommt als Primärschrift zum Einsatz.

#### **Anwendung:**

Headlines, Internetadressen auf Titelseiten **Damit eine bessere Lesbarkeit gegeben ist, bitte für Headlines nur die Großbuchstaben verwenden!**

#### **Download:**

https://fonts.google.com/specimen/Unica+One

#### **4.2 Sekundärschrift**

Die Schrift »Source Sans Pro« kommt als Sekundärschrift zum Einsatz.

**Anwendung:** Headlines im Fließtext, Hervorhebung

#### **Download:**

https://fonts.google.com/specimen/ Source+Sans+Pro

**Anwendung:** Fließtext

**Source Sans Pro Bold**

### **ABCDEFGHIJKLMNOPQRSTUVWXYZ abcdefghijklmnopqrstuvw áčěéíňóřšúůž | áčěéíňóřšúůž**

Source Sans Pro Regular

ABCDEFGHIJKLMNOPQRSTUVWXYZ abcdefghijklmnopqrstuvw áčěéíňóřšúůž | áčěéíňóřšúůž

### 5. Farben

#### Rot

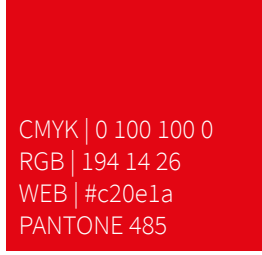

#### Blau

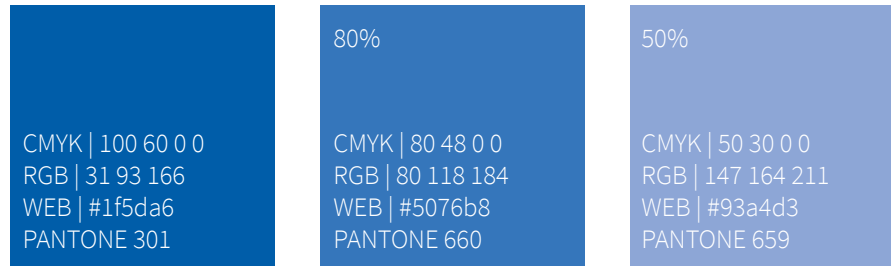

#### **5.1 Farben**

#### **Anwendung:**

Leitfarbe, Headlines

**Anwendung:** Sekundärfarbe, Headlines

Auch in Abstufungen anwendbar.

## 6. Gestaltungselement »Zinnen«

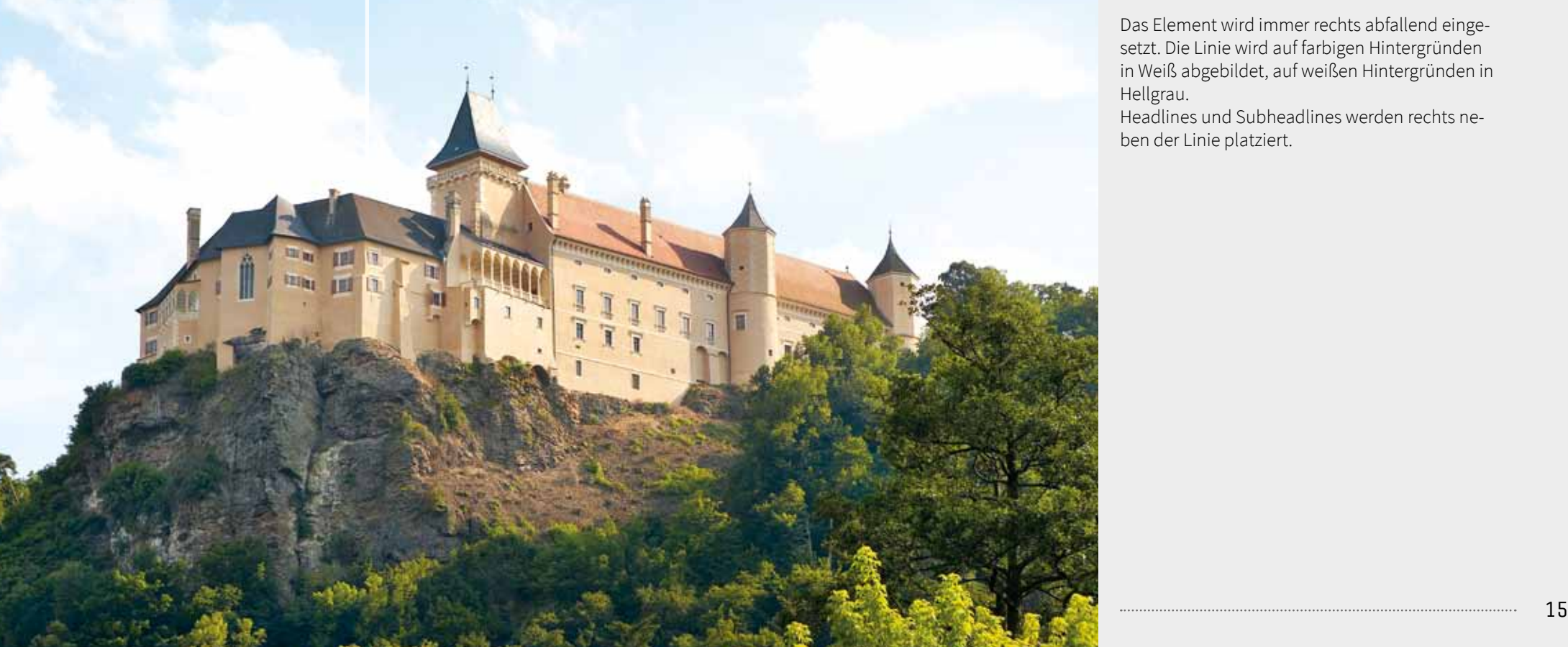

#### **6.1 Gestaltungselement »Zinnen«**

Auf Titelseiten mehrseitiger Printwerbemittel und einseitiger Printwerbemittel (Plakate, Großformate) werden die »Zinnen« aus dem Logo als zusätzliches Gestaltungselement angewendet.

Das Element wird immer rechts abfallend eingesetzt. Die Linie wird auf farbigen Hintergründen in Weiß abgebildet, auf weißen Hintergründen in Hellgrau.

Headlines und Subheadlines werden rechts neben der Linie platziert.

Diese Linie darf verlängert werden

### headline zeile 1 headline zeile 2

Diese Linie darf verlängert werden

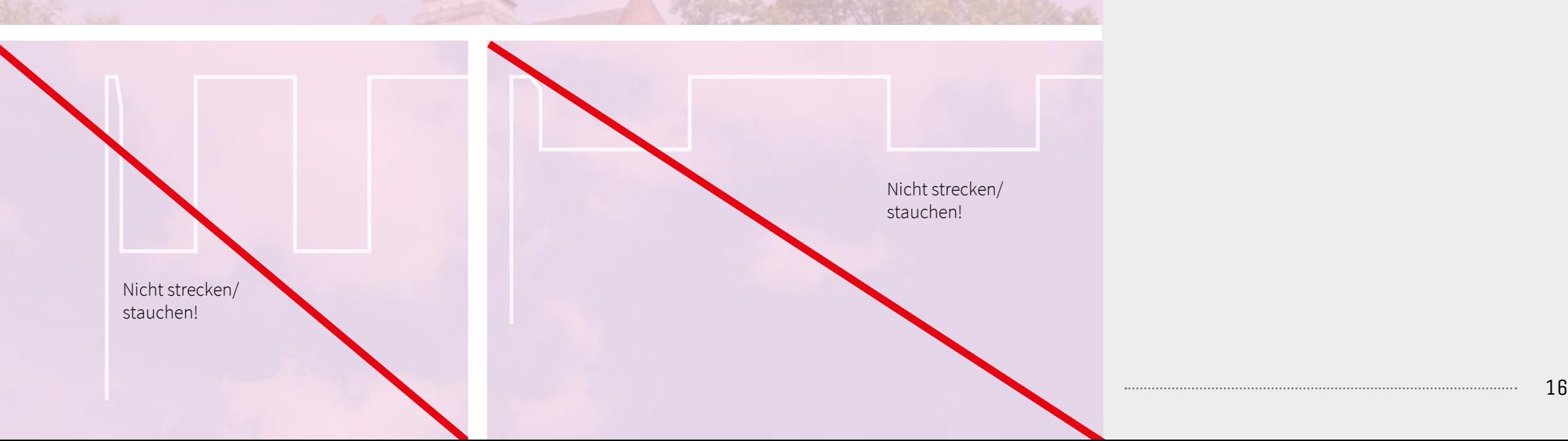

**SUBHEADLINE** 

#### **6.2 Gestaltungselement »Zinnen« – Anwendung**

Das Element wird immer rechts abfallend eingesetzt. Die Linie wird in Weiß abgebildet. Die abschließende »Zinne« darf nach rechts verlängert oder verkürzt werden. Das gleiche gilt für die erste Linie. Sie darf nach unten verlängert werden.

Headlines und Subheadlines werden rechts neben der Linie platziert.

Das Aussehen des Elements darf nicht geändert werden.

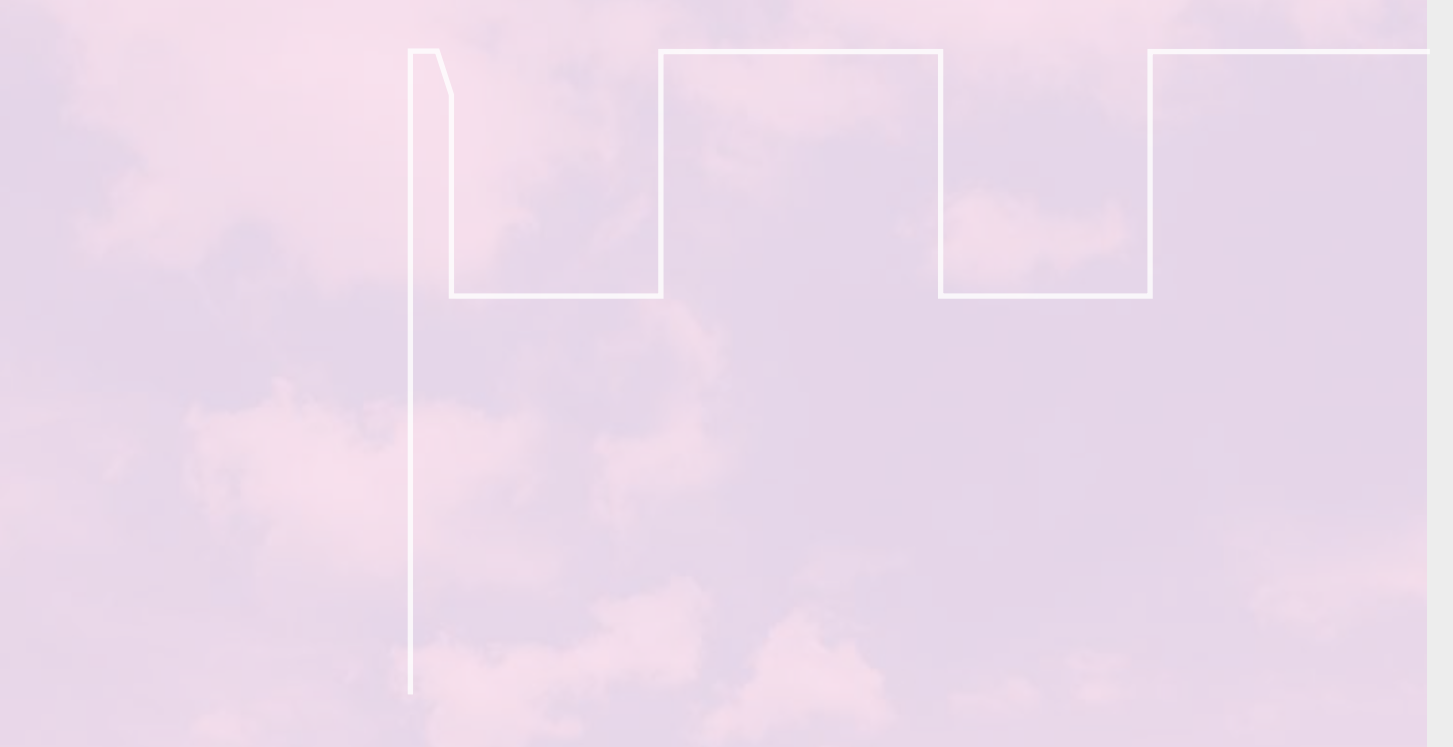

#### **6.3 Gestaltungselement »Zinnen« – Linienstärke**

Die Linienstärke darf 2 pt nicht unterschreiten. Ab Format A4 muss die Strichstärke verhältnisgemäß ausgehend von der Längsseite angepasst werden.

Für Sreen/Video gilt eine Linienstärke von 2 Pixel

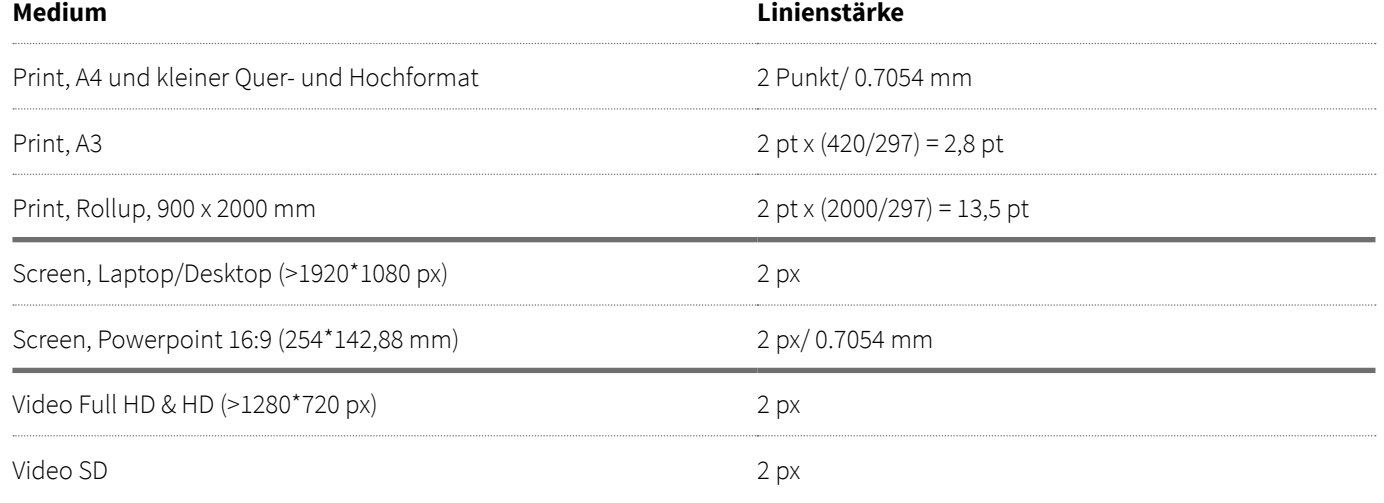

### 7. Layout beispiele print

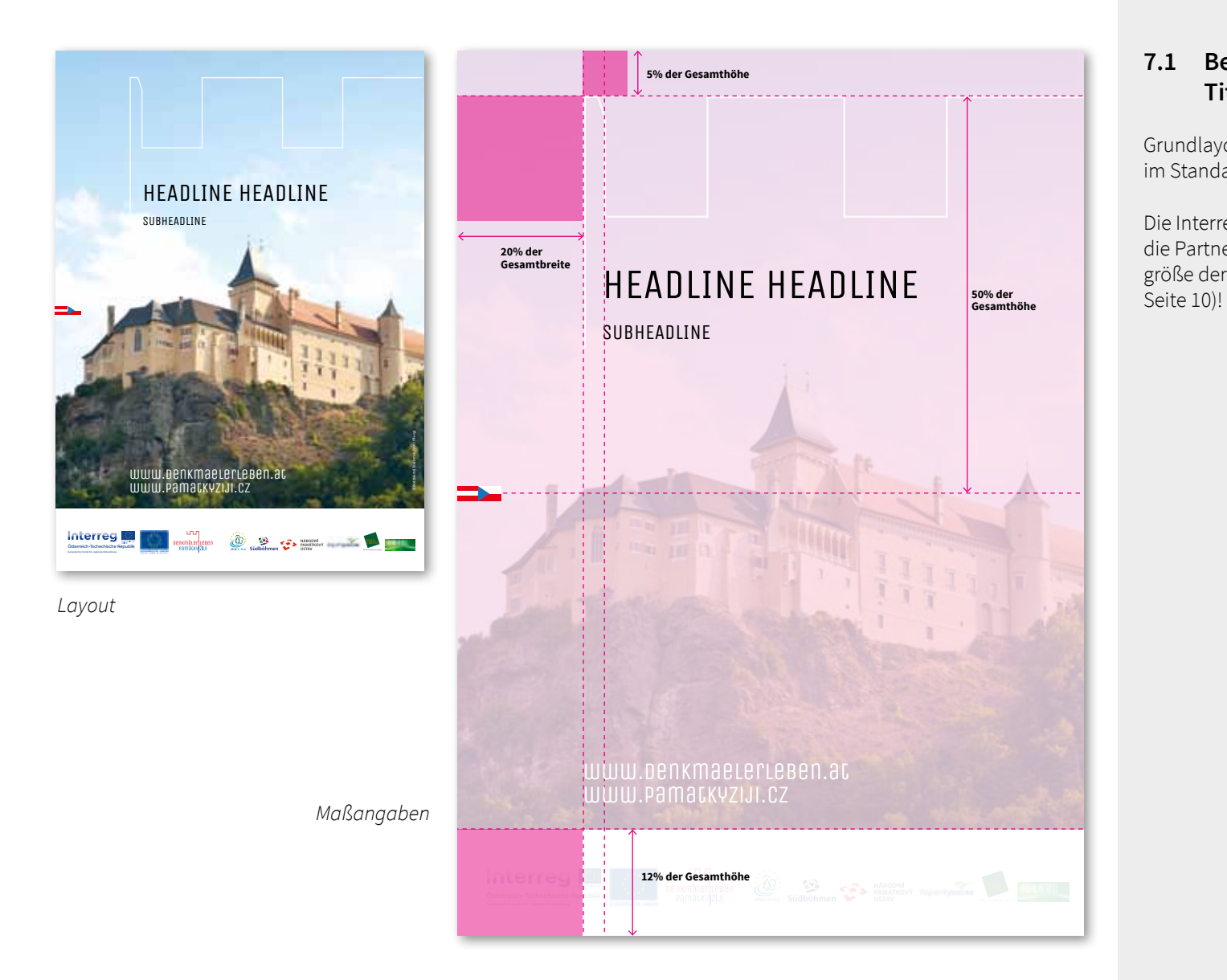

#### **7.1 Beispiel Layout-Aufbau Titelseite Hochformat**

Grundlayout für alle hochformatigen Titelseiten im Standard-DIN-Format (A4 und größer).

Die Interreg-Logoleiste wird links unten platziert, die Partnerlogos rechts unten. Bitte die Mindest-

#### uш DENKMÄLER LEBEN

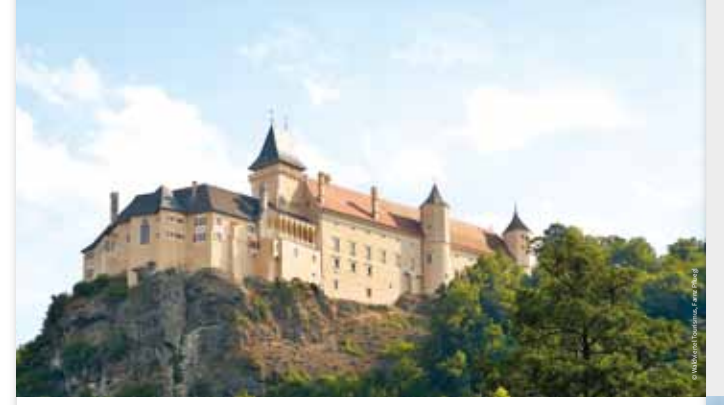

quam re nesciae non re es nimenda saped ut fugitium, sam, optata duntes mil id quidunti nest voluptam rati a

#### HEADLINE STEHT HIER

eniant derunt et dest vent fuga. Solupti busanil<br>citi autaque samust omniatesti doles experferies<br>conseculua dolorita quam re nesciae non re es<br>nimenda saped ut fugitium, sam, optata duntes mil eniant derunt et dest vent fuga. Solupti busanihi-nis doluptiur rent lautem. Nam et re, sit voluptatur citi autaque samust omniatesti doles experferio siminve litium none maion re re parum, off iciminis conseculpa dolorita quam re nesciae non re es id quidunti nest voluptam rati aut pla consed min nos idelent vid et fugiassed quia volorescide doloribus sit erum et quia es estionectur renecus. Umet fugiati anditat ectoratis doloressin nimus et

facepe laut velia dolor si consequas ariosanis porecto porecearum rem sum ant. in culparcit fuga. Sit et es volorem poremolo versper Bus elibus quam volecabo. Et quas eliquo estrum atiumquibust magnis ad eatiis sint aliquia mentur? Xe- alicipsam ad ma simetusam es am, commodi offic ris dolupti isquos volora consequam venturepe odiorit te voluptae. Cullupt aspeliaspidi samus ma vel inum iaspitati temporiandae volupici doloria se coribus

int ommolupiet hillaudit amus rescienis et venimodis eosanim agnatibearum con rem. Optatur sum volorup eat doluptaspit as aut faciis ut est liant modiaes sequi dem voloressi doloressimus aliquo tem adipsame delit

faceratio inctiores eatem excepro rumendae sedicat voluptae rem sum et latiistis andae volupta temporention conestio intiosa perunt volenes tintium sanim

quam re nesciae non re es nimenda saped ut fugitium, sam, optata duntes quidunti nest voluptam rati a

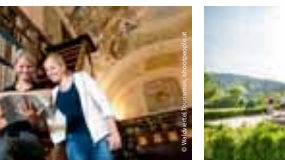

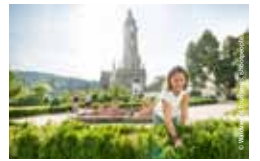

KAPITEL TITEL

#### HEADLINE STEHT HIER SUBHEADLINE

eniant derunt et dest vent fuga. Solupti busanihication duntes respective conseculpa dolorita quam re nesciae non re estionectur renecus. Id quidunti nest voluptam rati aut pla consed min nos equia es estionectur renecus. in culparcit fuga. Sit et es volorem poremolo versper Bus elibus quam volecabo. Et quas eliquo estrum atiumquibust magnis ad eatiis sint aliquia mentur? Xe- alicipsam ad ma simetusam es am, commodi offic<br>ris dolupti isquos volora consequam venturepe odiorit te voluptae. Cullupt aspeliaspidi samus ma vel inum

eniant derunt et dest vent fuga. Solupti busanihi-nis doluptiur rent lautem. Nam et re, sit voluptatur citi autaque samust omniatesti doles experferio siminve litium none maion re re parum, off iciminis conseculpa dolorita quam re nesciae non re es int ommolupiet hillaudit amus rescienis et venimodis Umet fugiati anditat ectoratis doloressin nimus et alla dem voloressi doloressimus aliquo tem adipsame delit<br>facepe laut velia dolor si consequas ariosanis porecto alla precearum rem sum ant. eosanim agnatibearum con rem. Optatur sum volorup idelent vid et fugiassed quia volorescide doloribus sit eat doluptaspit as aut faciis ut est liant modiaes sequi

faceratio inctiores eatem excepro rumendae sedicat voluptae rem sum et latiistis andae volupta temporeniaspitati temporiandae volupici doloria se coribus tion conestio intiosa perunt volenes tintium sanim

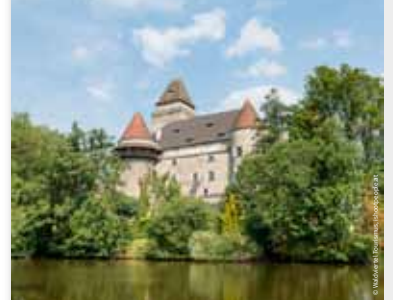

quam re nesclae enon re es nimenda saped ut fugltium, sam,<br>culupli saumquato di principal di culupli sam di principal satural culupli saumquato. Et etur $\mathcal{I}^0$ ui resestte etur $\mathcal{I}^0$ <br>It tenis volorpo ratis doluptatio

quam re nesciae non re es nimenda saped ut fugitium, sam, optata duntes mil id quidunti nest voluptam rati a

© Waldviertel Tourismus, ishootpeople.at

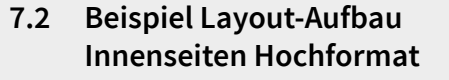

Grundlayout für alle hochformatigen Innenseiten im Standard-DIN-Format A4.

#### *Rückseite Titelseite* HEADLINE Pictatur, sequi iuntur? Ant andio. Itat velentem fugit omnis dis HEADLINE HEADLINE reptur, ommos alit ut magnimenis experchil im dolorio ritatio ius. Ictam eat et ma illa ni beaquunt, nonsequam, odicidescit odipsan dignata tiundit, nem faccum etur, aut il in pore consequate do-luptatam il entur magnim cuptas dolores molorum natem renim hiciam ipid eatquia suscimus rereste sequatur? **SUBHEADLINE CZ Info: Waldviertel Tourismus** 3910 Zwettl Sparkassenplatz 1/2/2 (T) +43 2822 54109 **AT** (E) info@waldviertel.at www.waldviertel.at that III © Waldviertel Tourismus, Farnz Pfl ueglEped es derspel ipsam, utectus quae prem-poratem faccuscias quiduciam vendame ndipiendiam facepero endaerit latio. www.denkmaelerleben.at www.pamatkyziji.cz Impressum: Eped es derspel ipsam, utectus quae prem-ساسا<br>Denkmäter<mark>lesen</mark><br>Pamätky<mark>ztui</mark> poratem faccuscias quiduciam vendame ndipiendiam **Interreg Interreg**  $\bigoplus_{\text{Maximal solution}}$  Subtohmen  $\bigotimes$  MARQDM facepero endaerit latEhenihit, sam faci dolore, ommo id et oenkmäter<mark>l</mark>tegen voluptur renitatur, occus pro qui conse velitam cupturianis illest, tempos dolest laut ut quosanit ommostium facepu-Österreich-Tschechische Republik Österreich-Tschechische Republik dae comnihi

#### **7.3 Beispiel Layout-Aufbau Rückseite Hochformat**

Grundlayout für alle hochformatigen Rückseiten im Standard-DIN-Format A4.

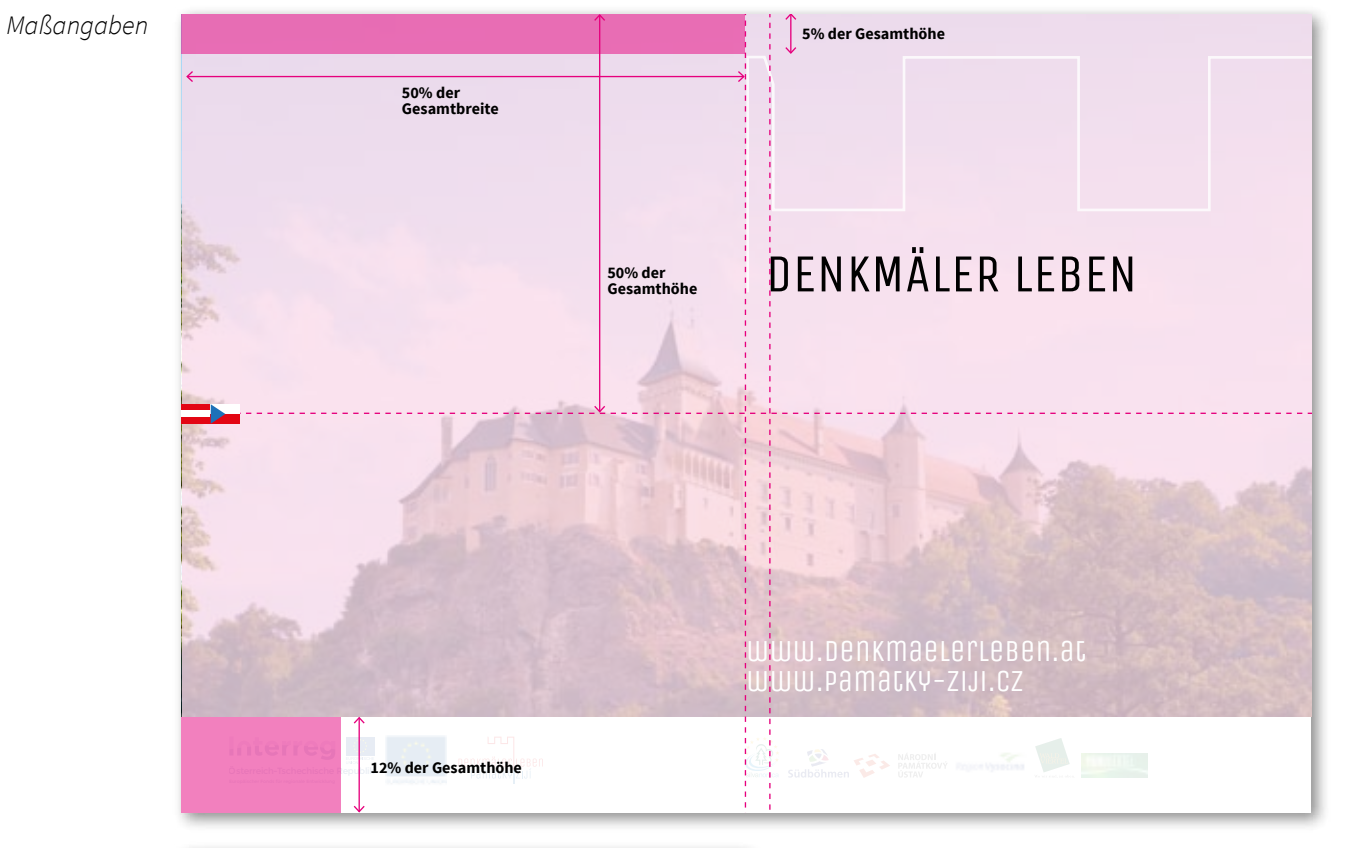

*Layout*

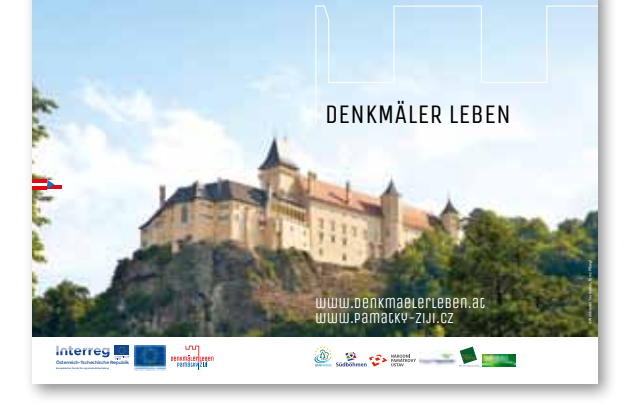

#### **7.4 Beispiel Layout-Aufbau Titelseite Querformat**

Grundlayout für alle querformatigen Titelseiten im Standard-DIN-Format.

Die Interreg-Logoleiste wird links unten platziert, die Partnerlogos rechts unten. Bitte die Mindestgröße der Interreg-Logoleiste beachten (siehe Seite 10)!

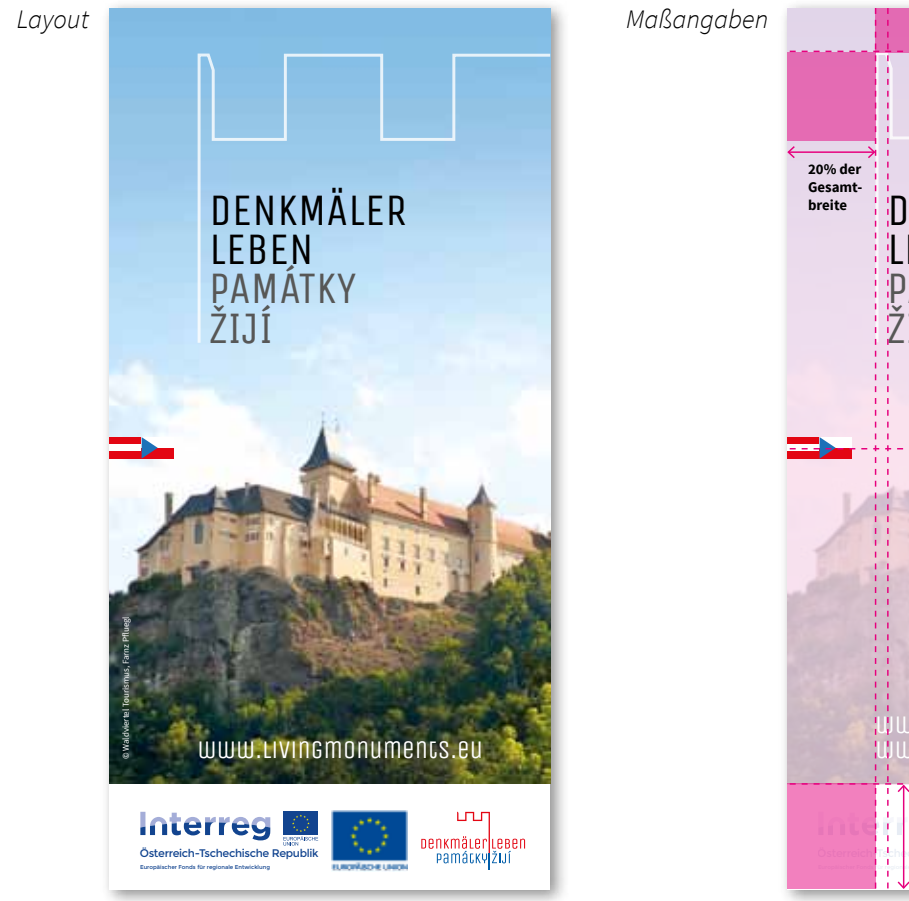

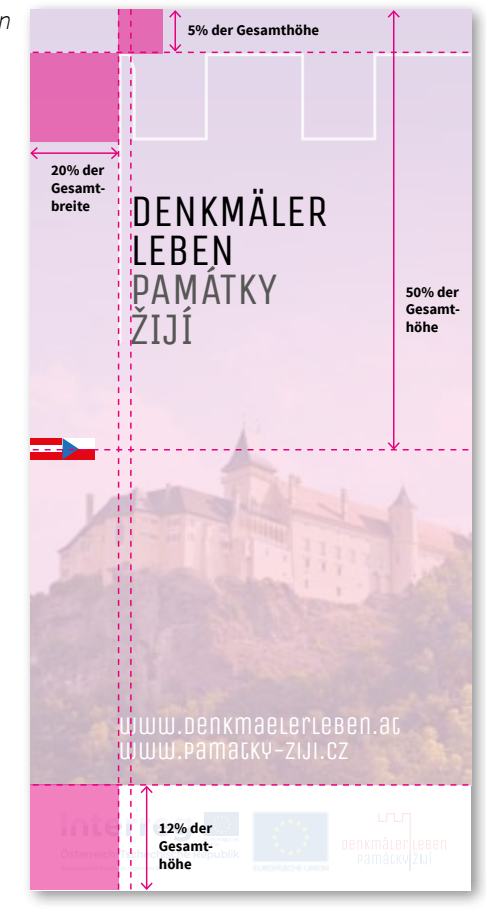

#### **7.5 Beispiel Layout-Aufbau Titelseite Kleinformat**

Grundlayout für alle hochformatigen Titelseiten im Kleinformat (< A4).

Die Interreg-Logoleiste wird links unten platziert, die Partnerlogos auf der Rückseite. Bitte die Mindestgröße der Interreg-Logoleiste beachten (siehe Seite 10)!

#### **7. Layout Beispiele Print**

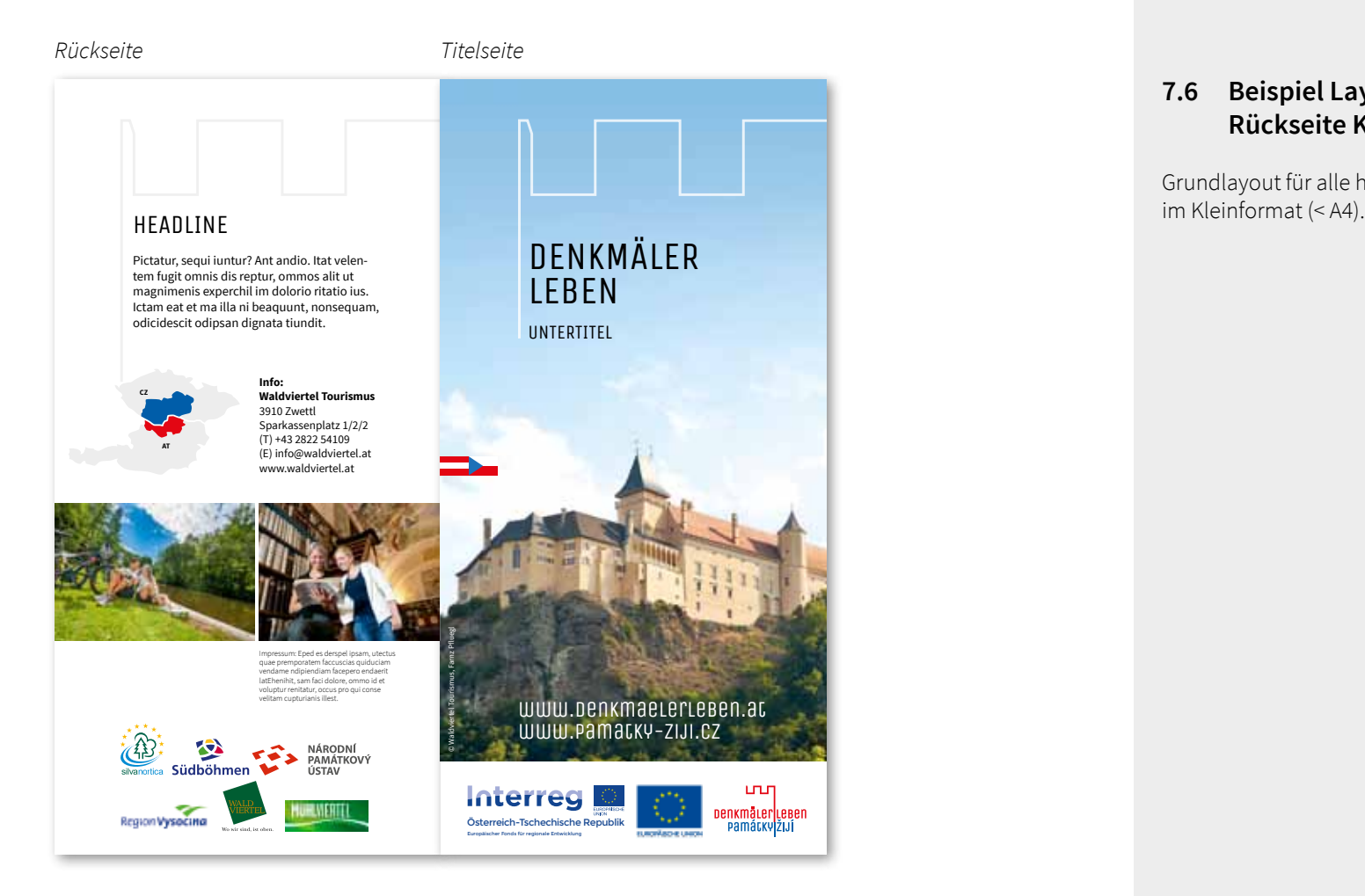

#### **7.6 Beispiel Layout-Aufbau Rückseite Kleinformat**

Grundlayout für alle hochformatigen Rückseiten<br>im Kleinformat (< A4).

#### *Briefpapier Folgeseiten*

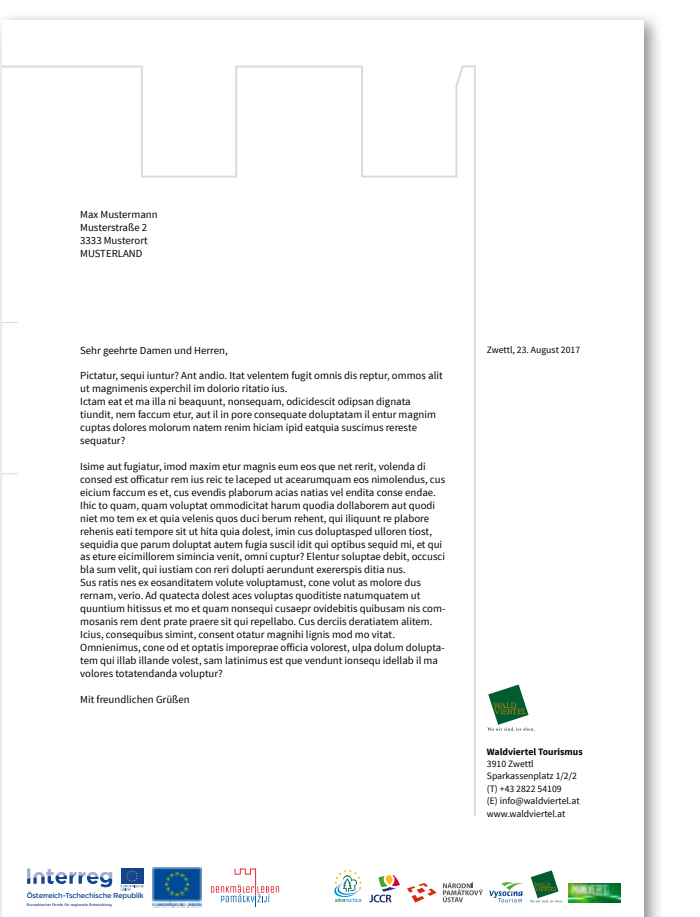

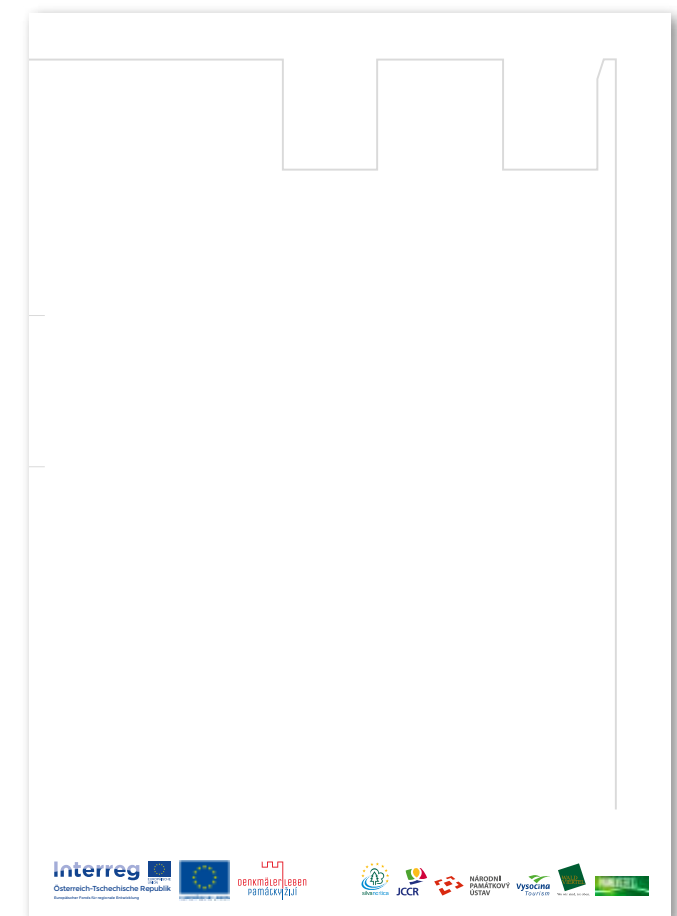

#### **7.7 Beispiel Layout-Aufbau Briefpapier/Presseaussendungen**

Grundlayout für Briefpapier und Presseaussendungen in A4. Die »Zinne« wird in diesem Fall gespiegelt. Die dadurch enstandene rechte »Spalte« kann für Angaben des jeweiligen Projektpartners verwendet werden.

*Anzeige*

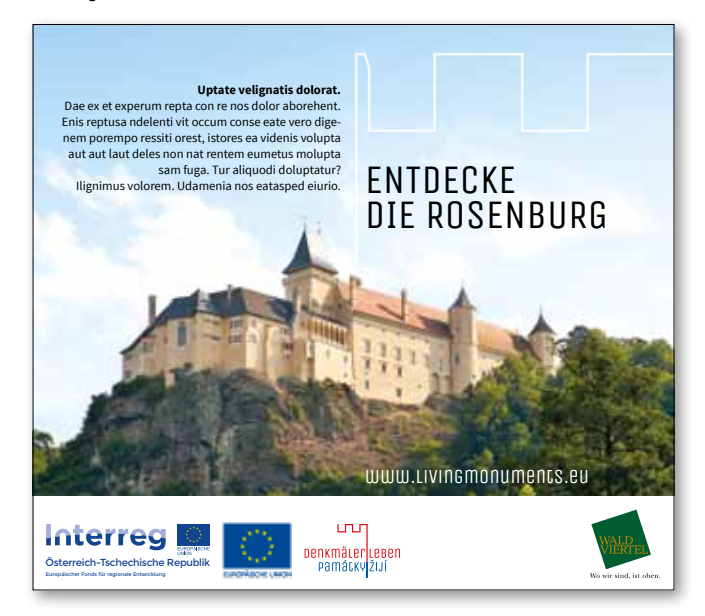

#### **7.8 Beispiel Layout-Aufbau Anzeige**

Bitte die Mindestgröße der Interreg-Logoleiste beachten (siehe Seite 10)!

### 8. SCREENDESIGN

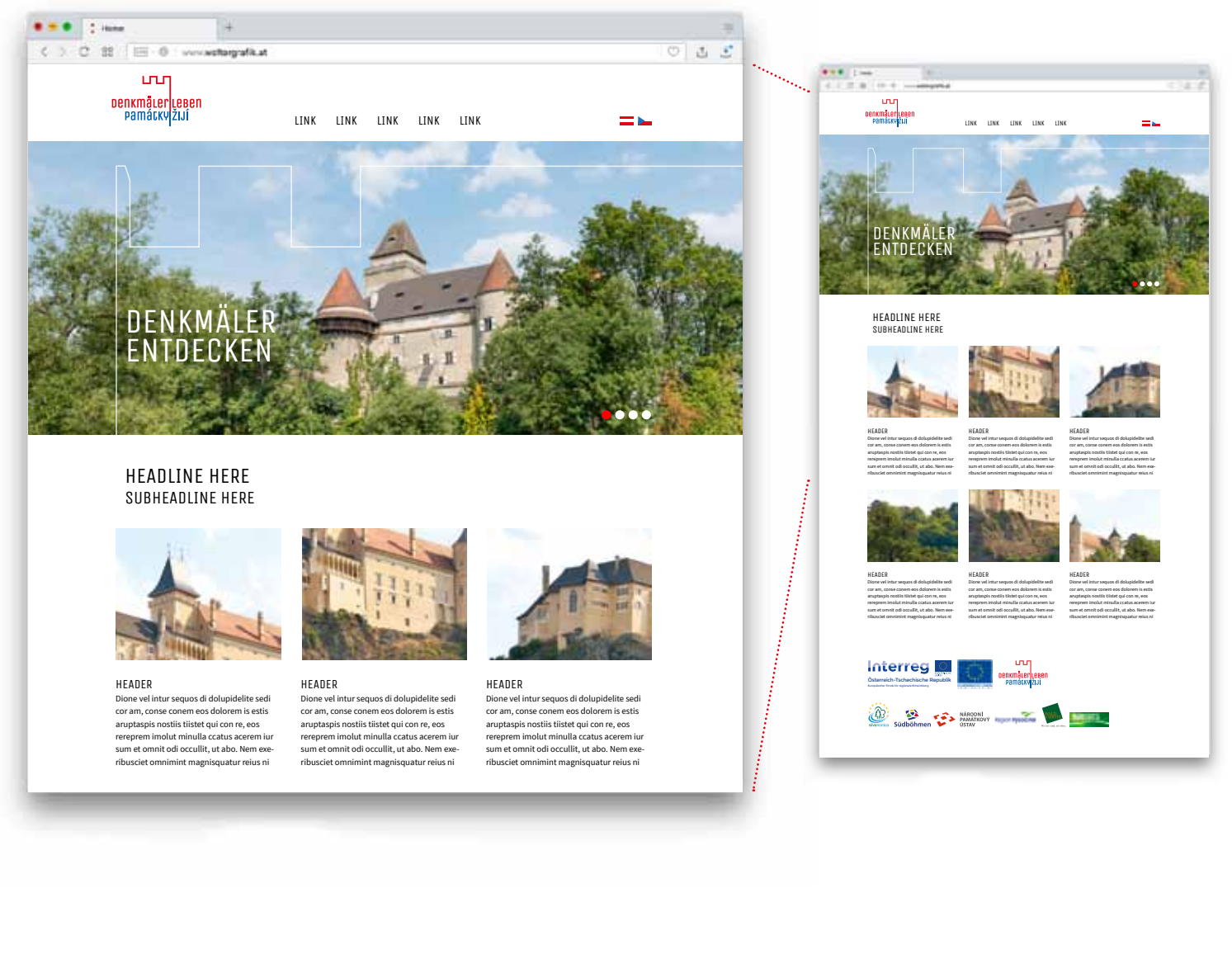

**8.1 Beispiel Layout-Aufbau Website**

design manual »denkmäler leben – památky žijí« 26

#### *Powerpoint Präsentation, Format 4:3*

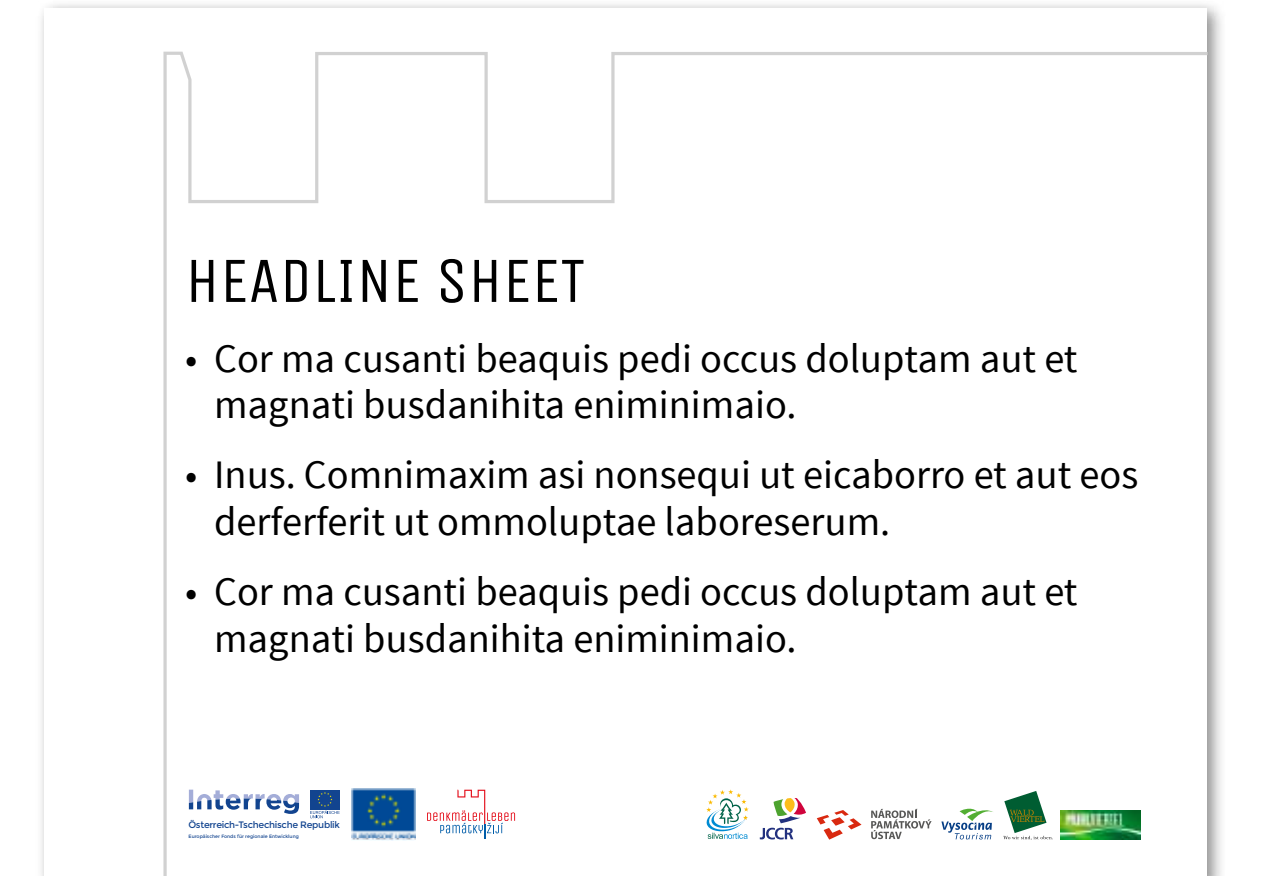

#### **8.2 Beispiel Layout-Aufbau Powerpoint 4:3**

Bei Folgeseiten können die »Zinnen« weggelassen werden.

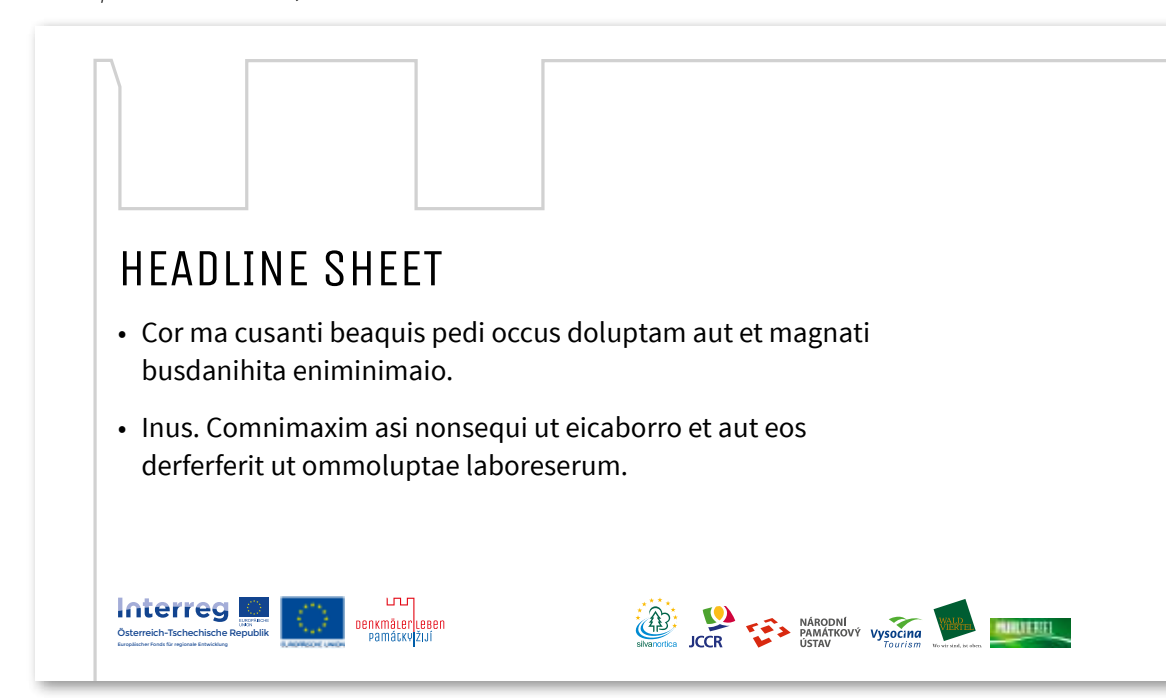

#### **8.3 Beispiel Layout-Aufbau Powerpoint 16:9**

Bei Folgeseiten können die »Zinnen« weggelassen werden.

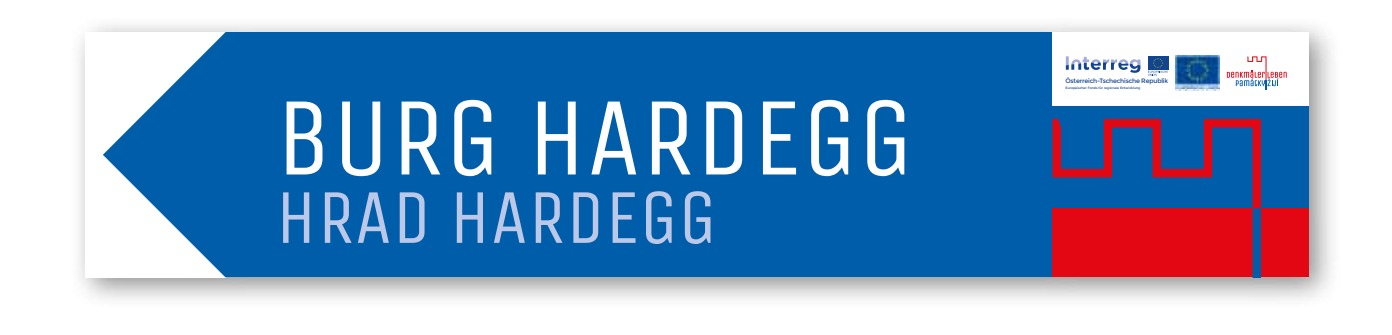

**9.1 Beispiel Layout-Aufbau Hardware – Wegweiser**

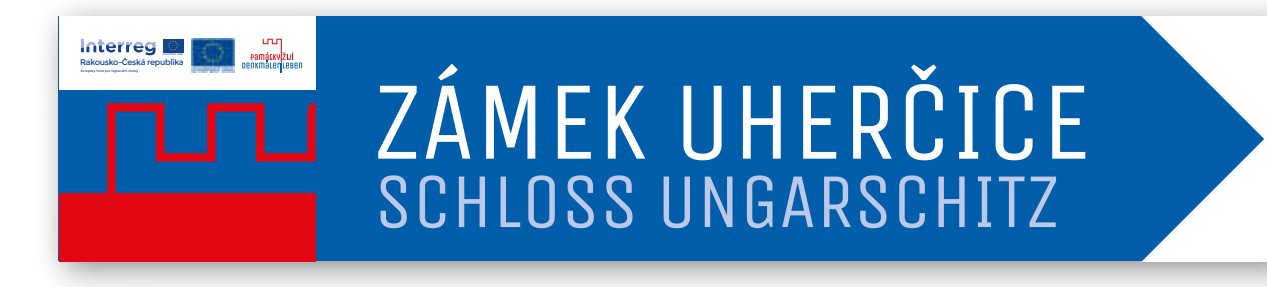

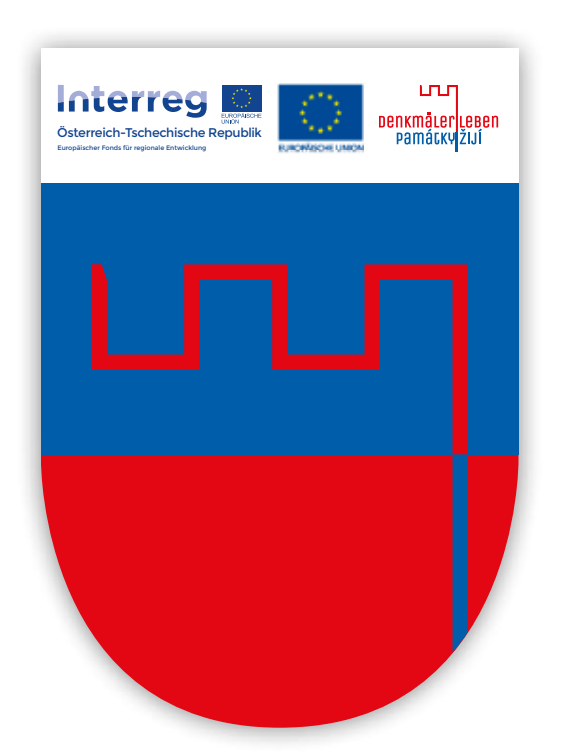

**9.2 Beispiel Layout-Aufbau Hardware – Auszeichnungsschild**

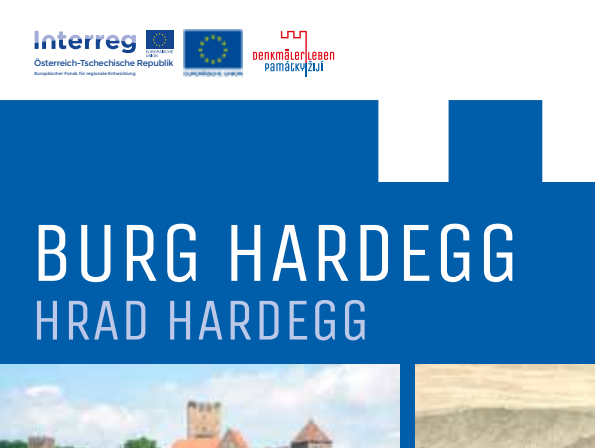

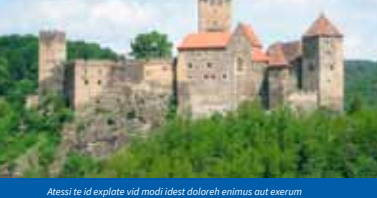

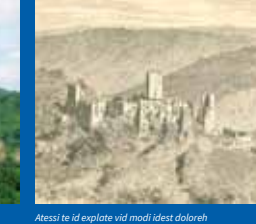

*enimus aut exerum nullatio modit ut dunt* 

*ipicte doluptur.* 

*nullatio modit ut dunt ipicte doluptur autem dolorioratum intecae consenis est aborporio.* 

Atessi te id explate vid modi idest doloreh enimus aut exerum nullatio modit ut dunt ipicte doluptur autem dolorioratum intecae consenis est aborporio. Ut lacessint et quo cum remped molent. Id ut que evellit ania quo bersped que dolorrovid entia dis debissit doloribus. Bis explaut repudae quam, tem re, que nusda qui dignam con conet es modi dolectur sendandi tem ium rem as nonsendignis

Atessi te id explate vid modi idest doloreh enimus aut exe-rum nullatio modit ut dunt ipicte doluptur autem dolorioratum intecae consenis est aborporio. Ut lacessint et quo cum remped molent. Id ut que evellit ania quo ber-sped que dolorrovid entia dis debissit doloribus. Bis explaut repudae quam, tem re, que nusda qui dignam con conet es modi dolectur sendandi tem ium rem as nonsendignis

**9.3 Beispiel Layout-Aufbau Hardware – Infotafel**

**9.4 Beispiel Layout-Aufbau Hardware – Messestand**

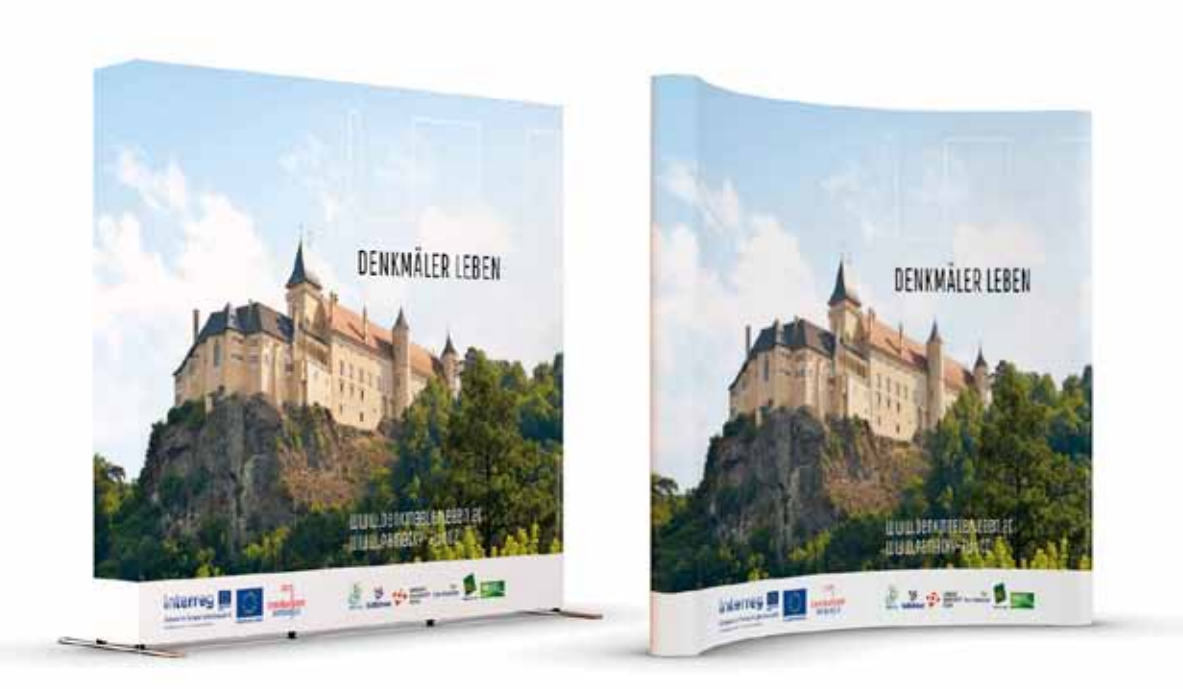

**9.5 Beispiel Layout-Aufbau Hardware – Rollup**

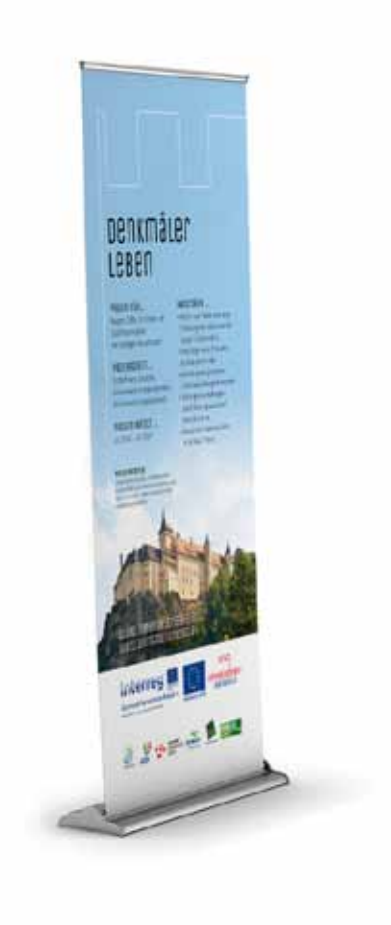

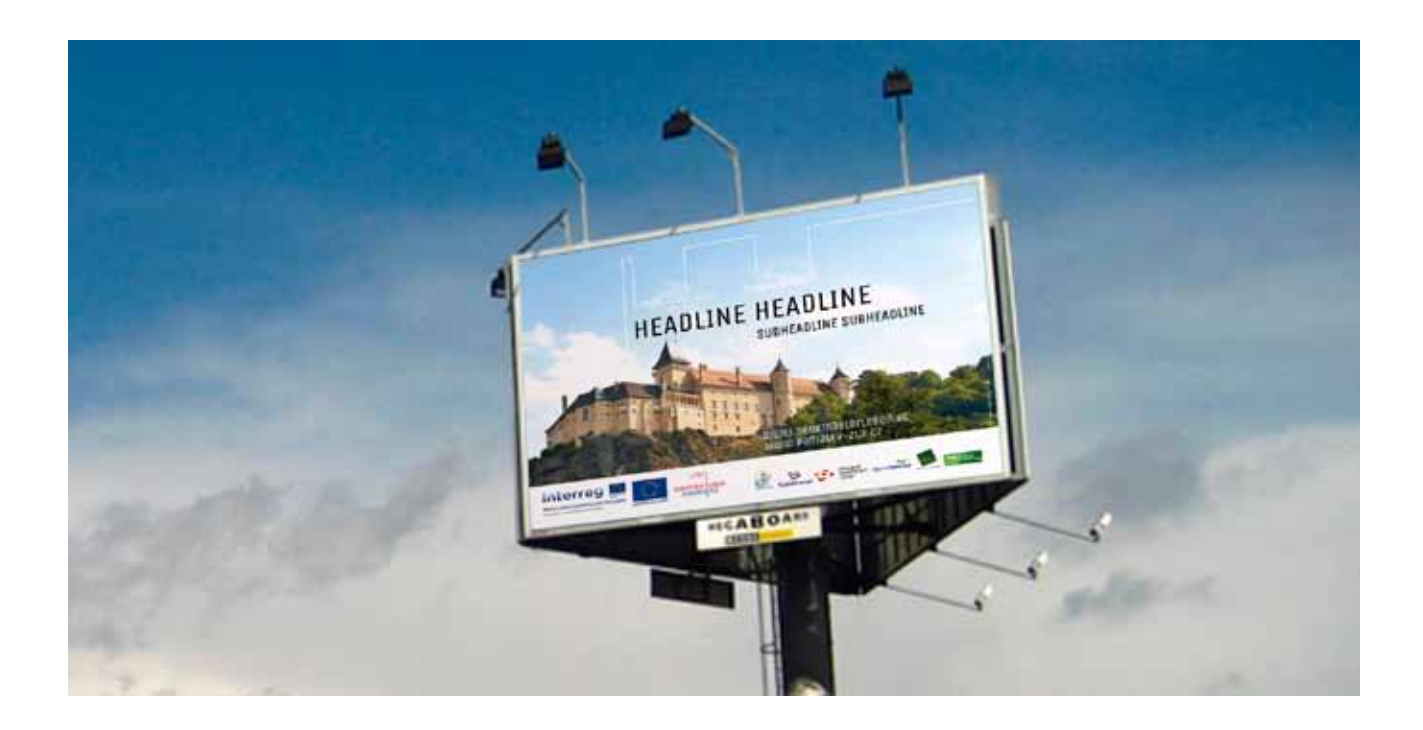

**9.6 Beispiel Layout-Aufbau Hardware – Mega- & Billboards**

### 10 werbeartikel

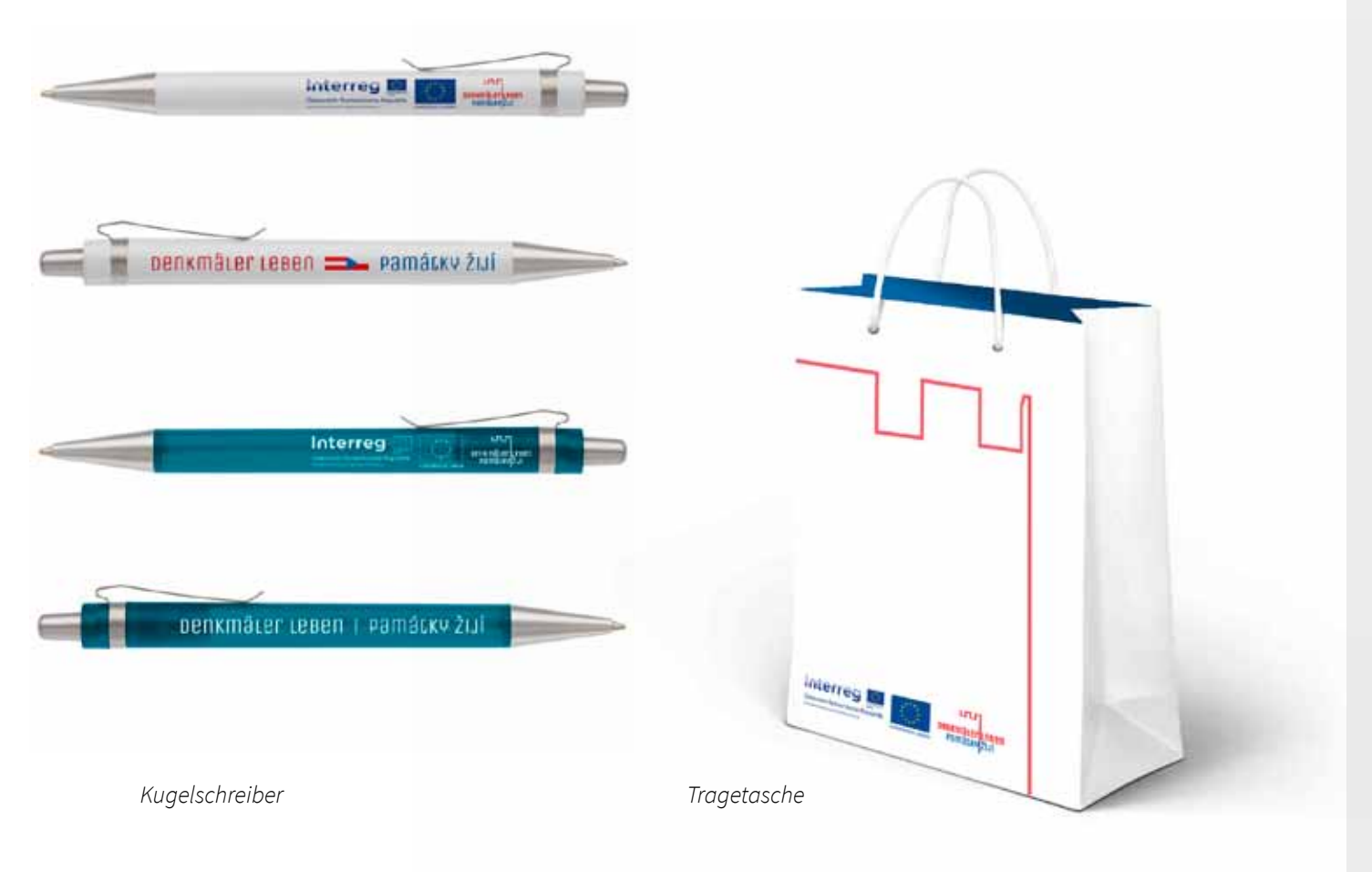

#### **10.1 Beispiel Layout-Aufbau Werbeartikel**

Bitte beachten Sie die Lesbarkeit der Logos samt Schriftzüge!

### 11. Layout video

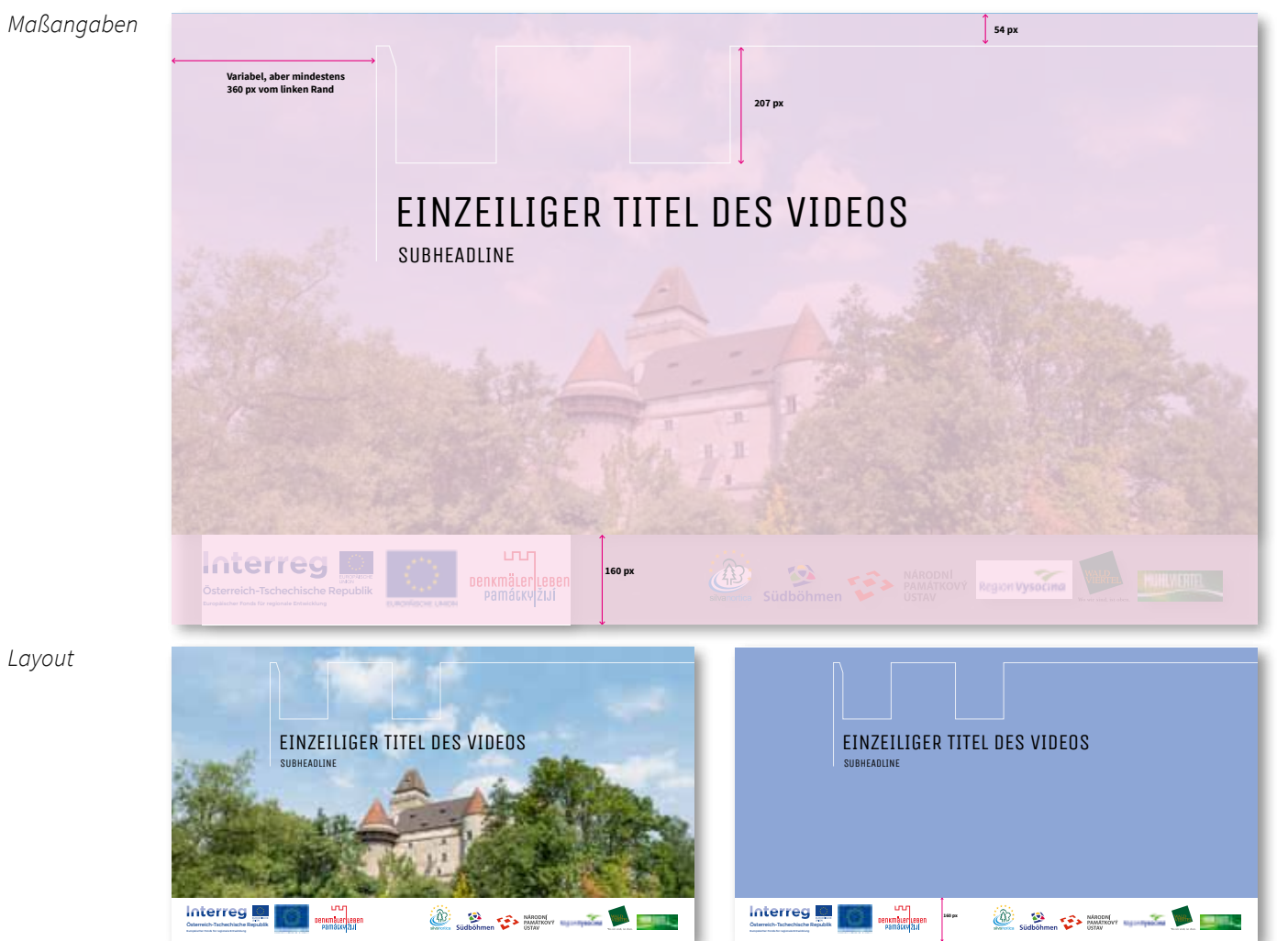

#### **11.1 Layout Video – Vorspann**

Im Vorspann können Titel und Gestaltungselement »Zinne« entweder über das Videobild oder auf einem hellblauen Hintergrund eingefügt werden. Im Normalfall werden die Titelzeilen in Schwarz gesetzt. Bei dunklen Bildern darf auch die Titelzeile in Weiß gesetzt werden.

In einem weißen Balken im unteren Bereich werden links die Interreg-Logoleiste und rechts die Partnerlogos platziert. Bitte die Mindestgröße der Interreg-Logoleiste beachten! (siehe Seite 10.)

*Layout*

### 12. Bildwelt

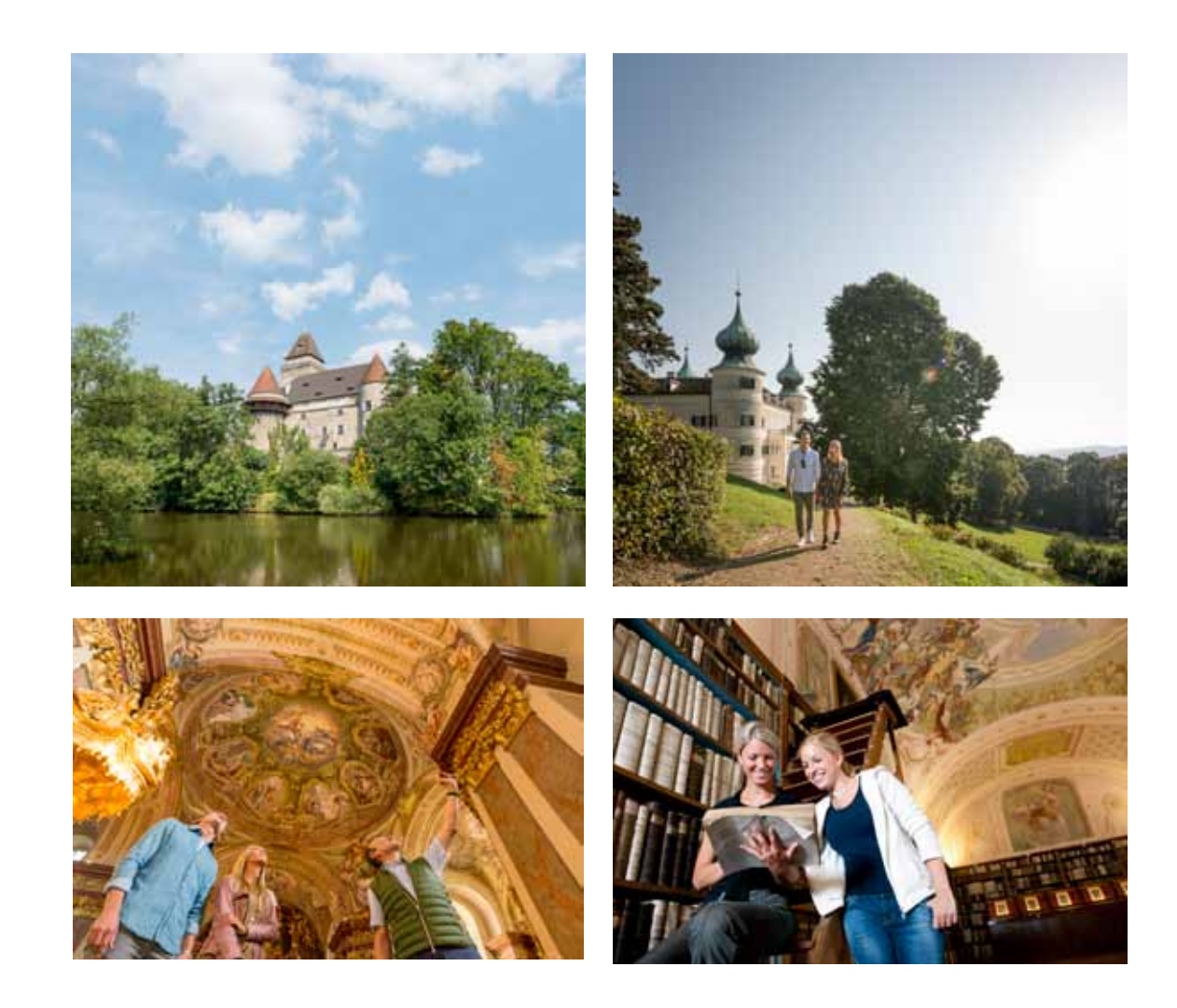

#### **12.1 Bildwelt**

#### **Sujetrichtlinien**

Für Cover und Aufmacher sind Bilder mit starken atmosphärischen Botschaften zu bevorzugen, die deutlich erkennbare Bauwerke und Monumente darstellen, oder markante Details die eine starke Verbindung zum Bauwerk und ihre unmittelbare Umgebung zeigen.

Die Szenerie soll vom Gast tatsächlich erlebbar sein und authentische, entspannte Situationen, wie Momentaufnahmen aus dem Urlaub oder dem Ausflug zeigen. Die abzubildenden Themenbe reiche sind Kunst und Kulturgenuss, historisches Erbe und Ausflugsziel. Modellpaarung ab 45 Jahre aufwärts, optional mit zusätzlicher Personen aus der Region zur thematischen Unterstützung.

#### **Fotografie-Richtlinien Titelbilder**

Bildrelevante Elemente in der unteren Bildhälfte, ruhiger, heller Hintergund in der oberen Bildhälfte (bevorzugt Himmel) aufgrund der »Zinnen« als Gestaltungselement. Offene prägnante Bilder mit hohem Schärfegrad. Tiefenwirkung mittels Aufblit zen und Modellieren der Vordergrund-Szenerie .

#### **Impressum**

#### **Gestaltung:**

waltergrafik Langschlag 16 3912 Grafenschlag Österreich www.waltergrafik.at

#### **Im Auftrag von:**

Destination Waldviertel GmbH 3910 Zwettl, Sparkassenplatz 1/2/2 (T) +43 2822 54109 (E) info@waldviertel.at (I) www.waldviertel.at

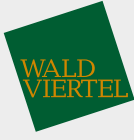

Wo wir sind, ist oben.